# **Table of Contents**

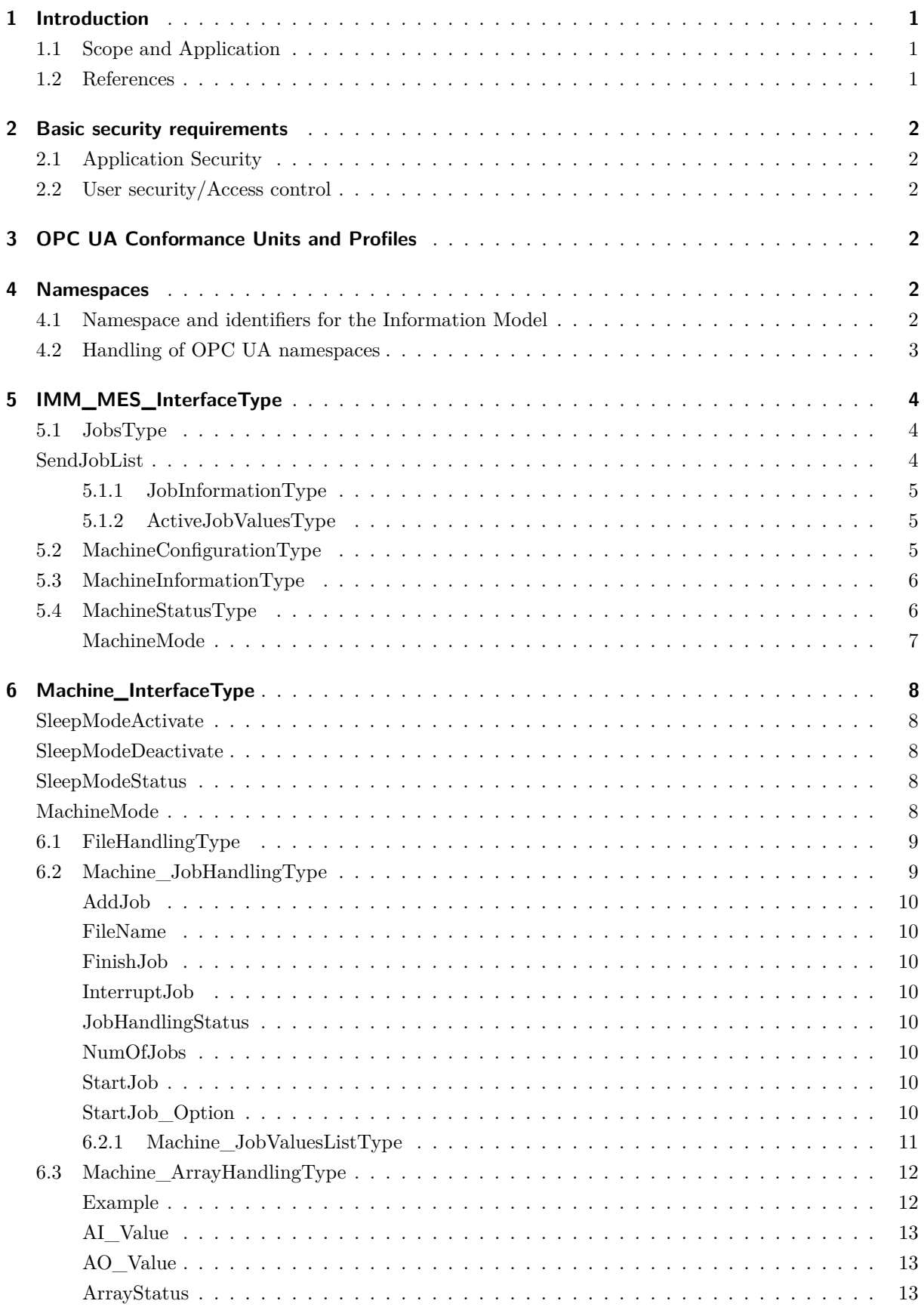

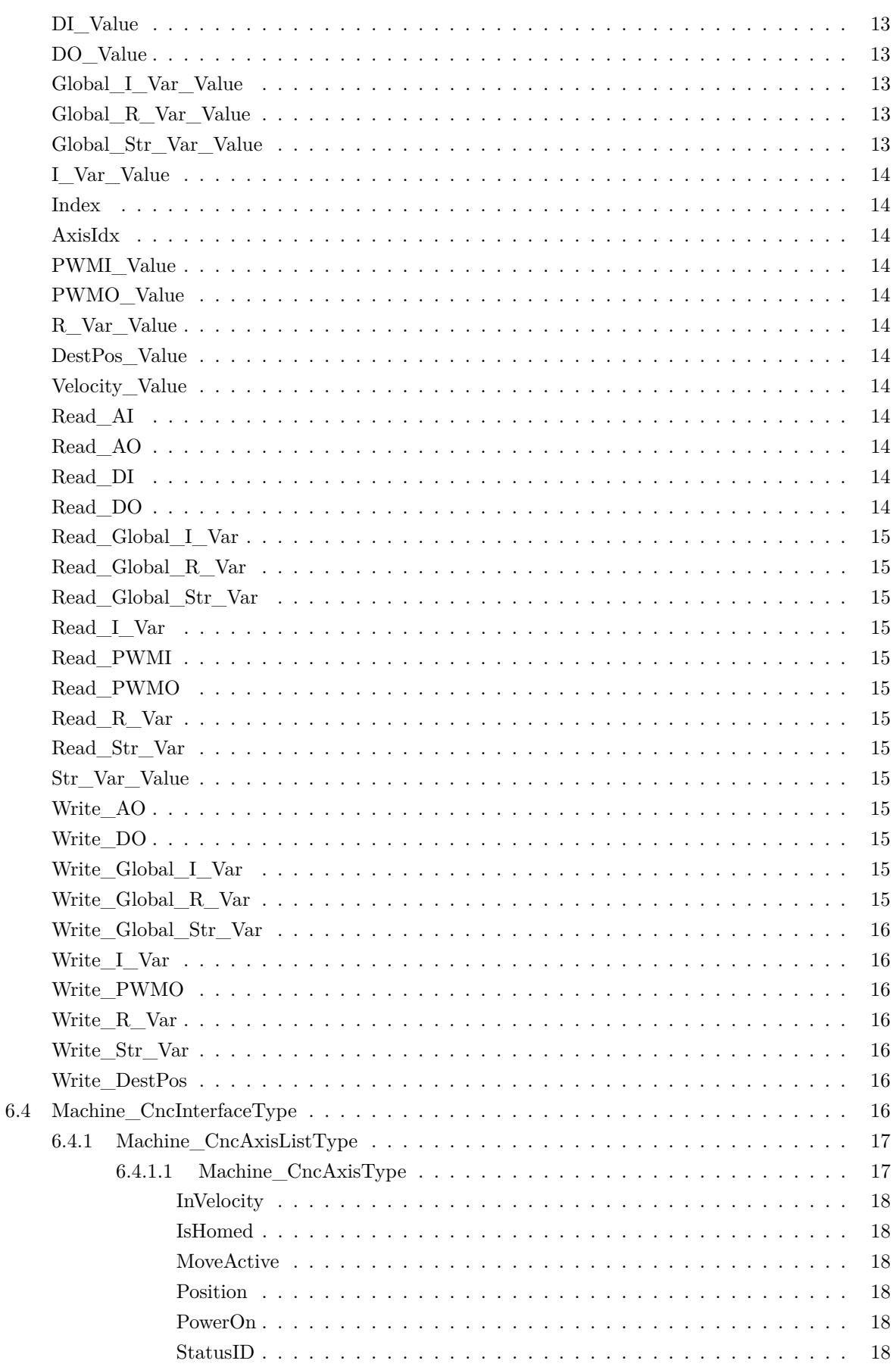

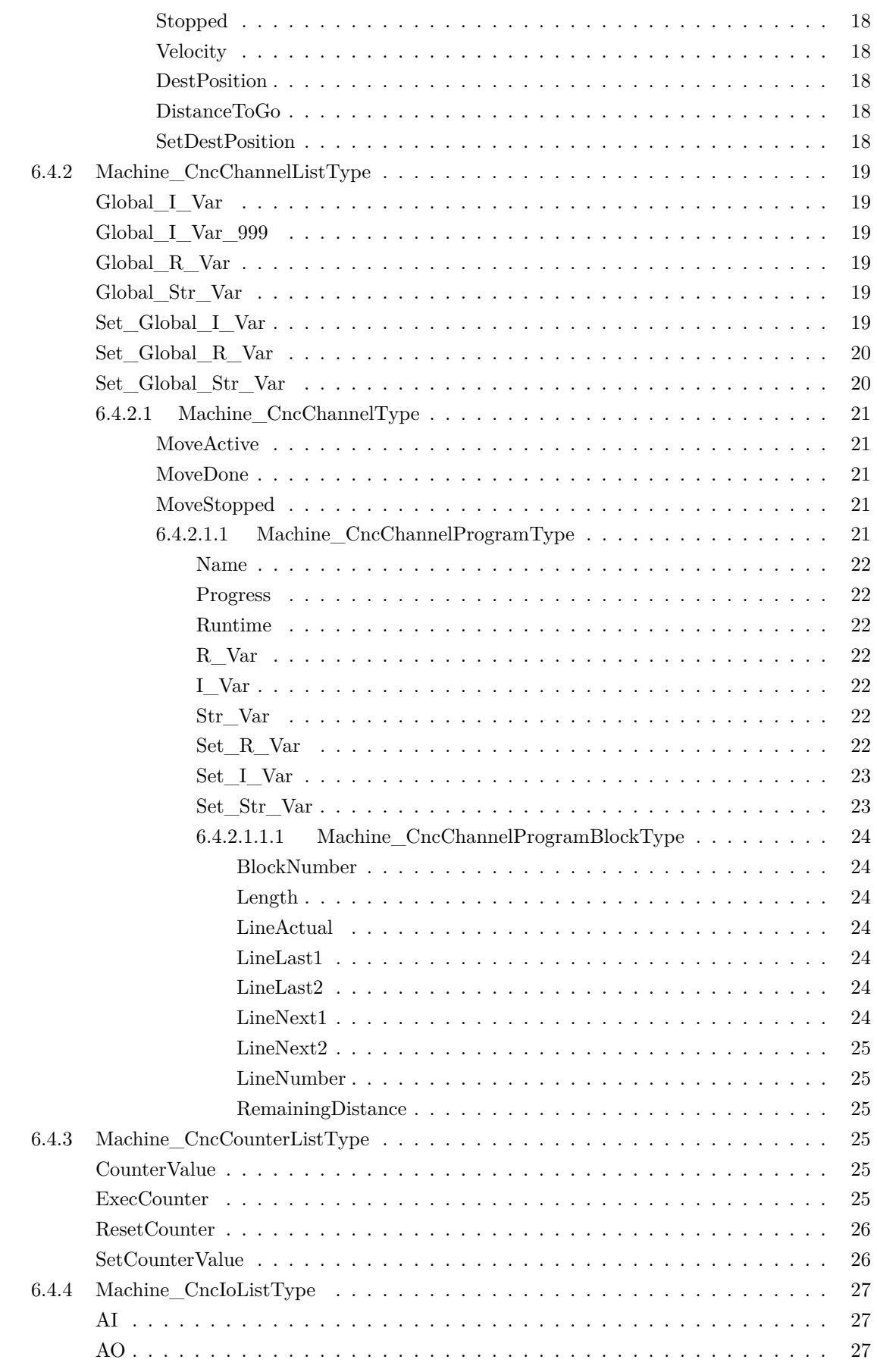

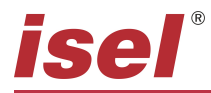

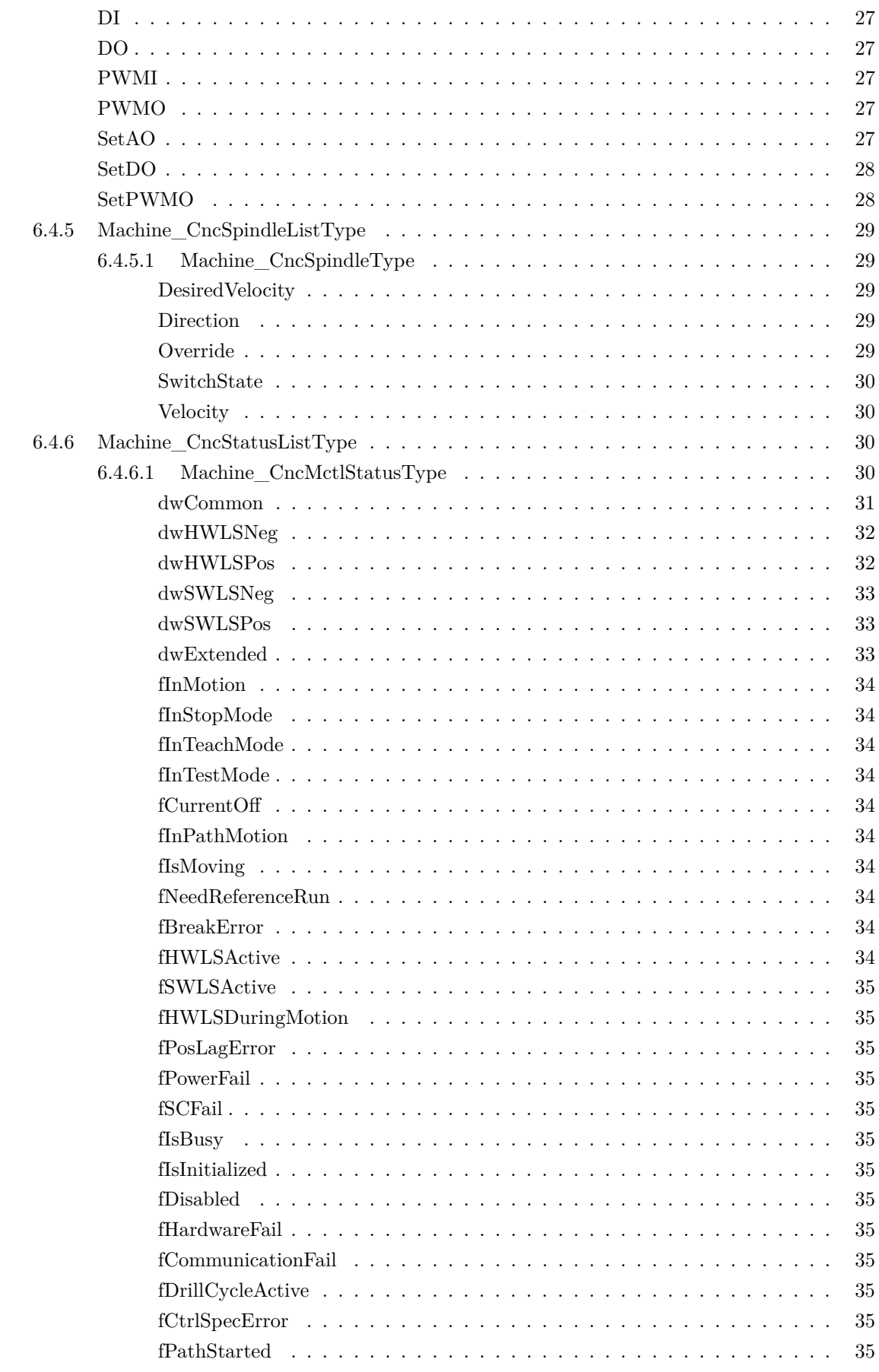

# **isel**®

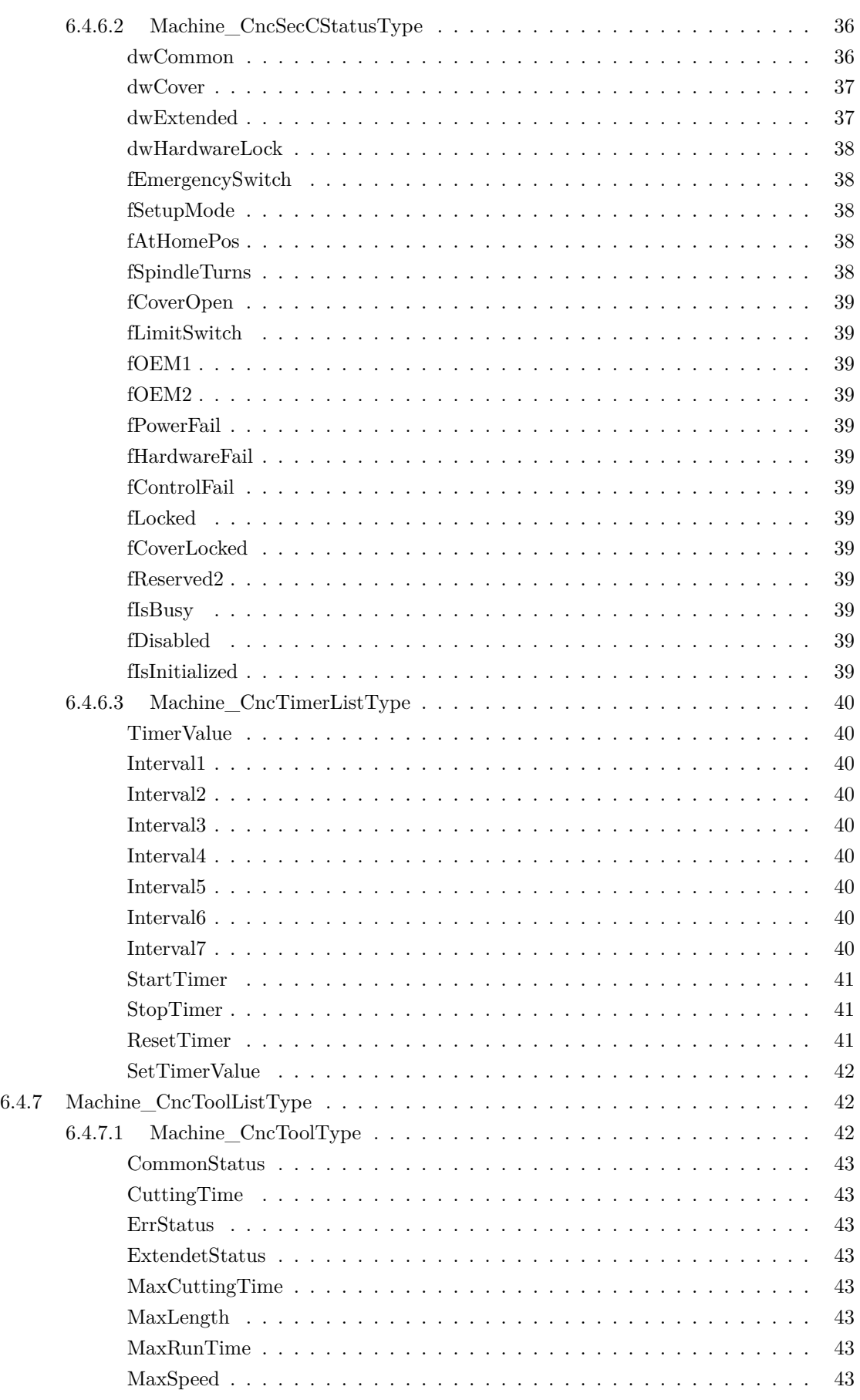

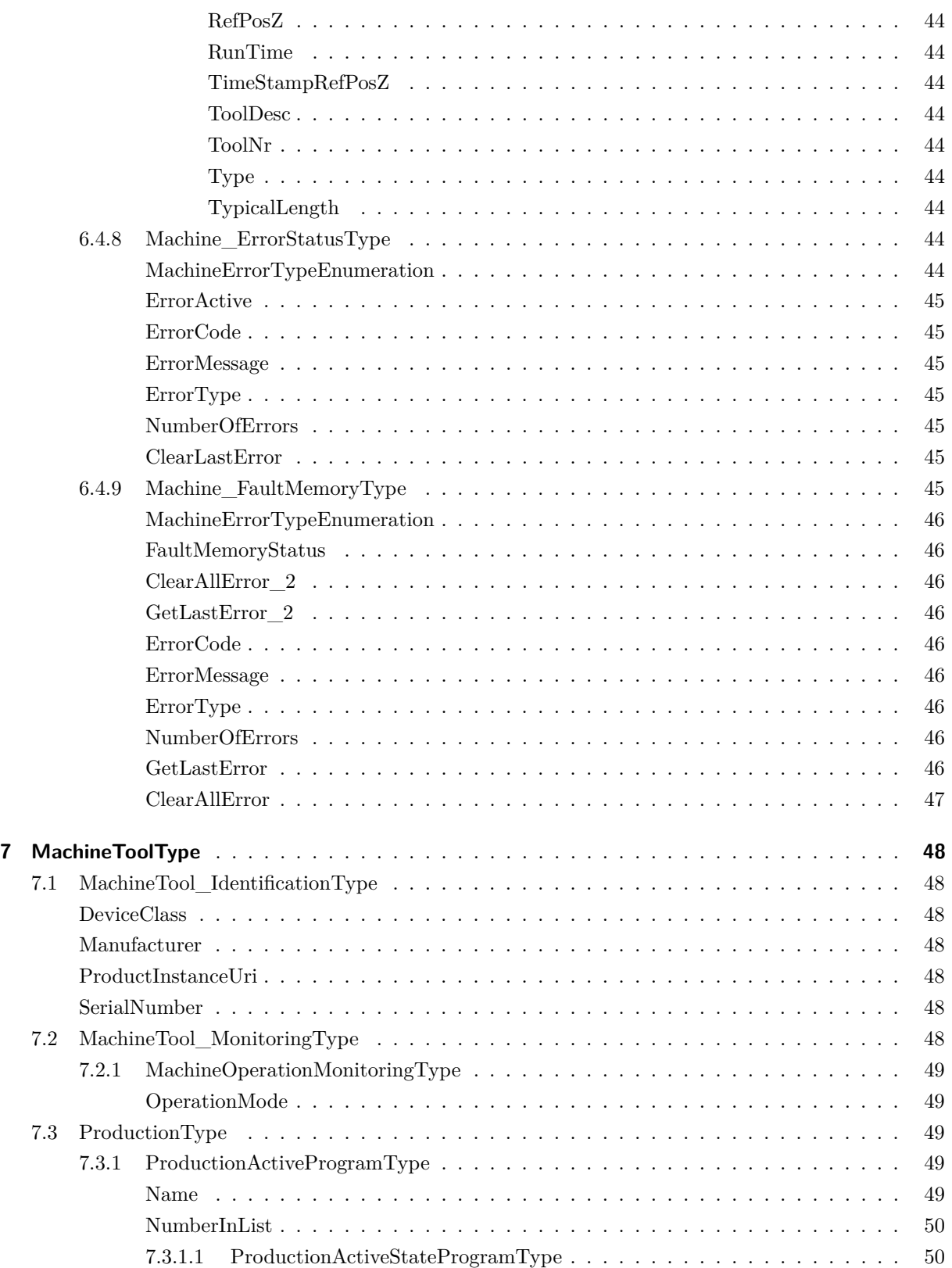

# <span id="page-6-0"></span>**1 Introduction**

# <span id="page-6-1"></span>**1.1 Scope and Application**

Our Opc Ua Server describes the interface between an isel cnc machine (ICM) and manufacturing execution systems (MES) for data exchange. MES are used for collecting the information generated by the ICM at a central point for easier quality assurance and job and dataset management. The target is to provide a interface for ICM and MES to ensure compatibility.

The following functionalities are covered:

- General information about the ICM (manufacturer, model, serial number...), current configuration and status of the ICM.
- Job management: Information on the jobs running on the machine and methods to send jobs from MES to the ICM.
- Information about the cnc system from the ICM (axis status, input/output, spindles, tool and cnc channel information)
- Direct control of machine movements by the MES via program calls

The following function are not included:

• related signals like emergency stop

# <span id="page-6-2"></span>**1.2 References**

<span id="page-6-3"></span>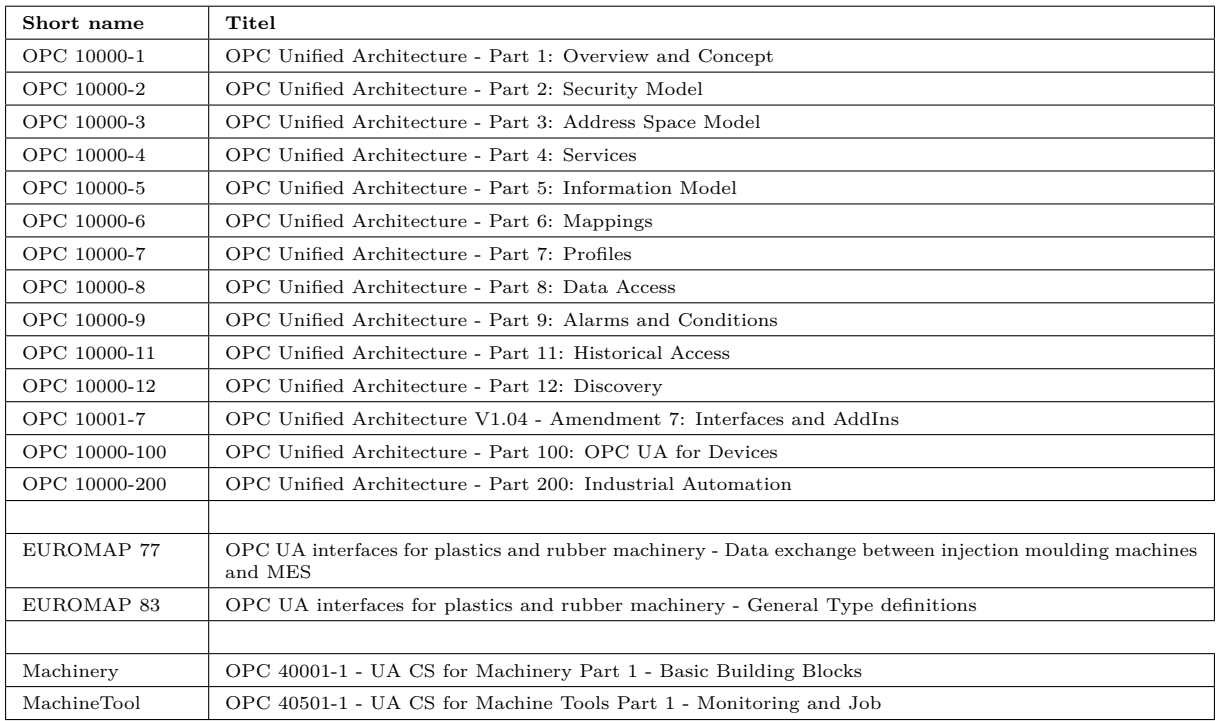

Table 1: References

# <span id="page-7-0"></span>**2 Basic security requirements**

# <span id="page-7-1"></span>**2.1 Application Security**

For the communication between ICM and MES the OPC UA application authentication via X509 certificates shall be used. OPC UA provides unctionalities for using self-signed certificates that have to be manually added to a "trust list" as well as for certificates issued by a certificate authority (CA). NOTE:

It is not fixed by this specification if the certificate includes a fixed IP address and/or the host name. However, if the certificate includes a host name, a DNS server is expected to resolve the host name. An OPC UA GDS (Global Discovery Server) can be used to manage the connections and certificates.

# <span id="page-7-2"></span>**2.2 User security/Access control**

NOTE: OPC UA also allow an anonymous-token (e.g. for testing)

# <span id="page-7-3"></span>**3 OPC UA Conformance Units and Profiles**

This chapter defines the corresponding profiles and conformance units for the OPC UA Information Model. Profiles are named groupings of conformance units. Facets are profiles that will be combined with other Profiles to define the complete functionality of an OPC UA Server or Client. The following tables specify the facets available for Servers that implement the information Model companion specification.

NOTE: The names of the supported profiles are available in the Server Object under ServerCapabilities.ServerProfileArray

# <span id="page-7-4"></span>**4 Namespaces**

# <span id="page-7-5"></span>**4.1 Namespace and identifiers for the Information Model**

This clause defines the numeric identifiers for all of the numeric NodeIds defined in this specification. The identifiers are specified in a CSV file with the following syntax

#### <SymbolName>, <Identifier>, <NodeClass>

where the SymbolName is either the BrowseName of a Type Node or the BrowsePath for an Instance Node that appears in the specification and the Identifier is the numeric value for the NodeId.

The BrowsePath for an Instance Node is constructed by appending the BrowseName of the instance Node to the BrowseName for the containing instance or type. An underscore character is used to separate each BrowseName in the path. Lets take for example, the MachineInformationType.

ObjectType Node which has the ControllerName Property. The **Name** for the ControllerName InstanceDeclaration within the MachineInformationType declaration is: MachineInformationType\_ControllerName.

# <span id="page-8-0"></span>**4.2 Handling of OPC UA namespaces**

Namespaces are used by OPC UA to create unique identifiers across different naming authorities. The Attributes NodeId and BrowseName are identifiers. A node in the UA Address Space is unambiguously identified using a NodeId. Unlike NodeIds, the BrowseName cannot be used to unambiguously identify a node. Different nodes may have the same BrowseName. They are used to build a browse path between two nodes or to define a standard Property.

Servers may often choose to use the same namespace for the NodeId and the BrowseName. However, if they want to provide a standard Property, its BrowseName shall have the namespace of the standards body although the namespace of the NodeId reflects something else. All NodeIds of nodes not defined in this specification shall not use the standard namespaces.

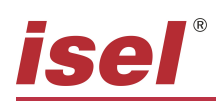

# <span id="page-9-0"></span>**5 IMM\_MES\_InterfaceType**

The IMM\_MES\_InterfaceType is defined in EUROMAP 77.

Since our Opc Ua server is based on CNC machines and not on injection moulding machines, we can only use selected types from IMM\_MES\_InterfaceType. These are in this case the types JobsType, MachineConfigurationType, MachineInformationType and MachineStatusType. Also, not all objects and variables of these types could be used. The following is a listing of the objects and variables used from the above types.

# <span id="page-9-1"></span>**5.1 JobsType**

The JobsType is defined in EUROMAP 83.

<span id="page-9-3"></span>

|                   |               |                                                | $\boldsymbol{v}$ $\boldsymbol{\perp}$ |                     |                   |
|-------------------|---------------|------------------------------------------------|---------------------------------------|---------------------|-------------------|
| Attribute         | Value         |                                                |                                       |                     |                   |
| <b>BrowseName</b> | JobsType      |                                                |                                       |                     |                   |
| IsAbstract        | False         |                                                |                                       |                     |                   |
| References        | Node<br>Class | <b>BrowseName</b>                              | DataType                              | TypeDefinition      | Modelling<br>Rule |
|                   |               | Subtype of DeviceType defined in OPC UA Part 5 |                                       |                     |                   |
| HasComponent      | Object        | JobInformationType                             |                                       | JobInformationType  | М                 |
| HasComponent      | Object        | ActiveJobValuesType                            |                                       | ActiveJobValuesType | M                 |
| HasComponent      | Method        | SendJobList                                    |                                       |                     | $\circ$           |

Table 2: JobsType Definition

# <span id="page-9-2"></span>**SendJobList**

The SendJobList method allows you to send up to 10 jobs to the server. All jobs need a name. The name can always be the same, but it is not advisable to do so. All jobs are sorted according to the FIFO principle. If you send a JobPriority as a number, the internal JobList is sorted in descending order by JobPriority. Higher number means higher priority. As long as no job has been started, the list will sort again and again. In addition, the ProductionDatasetName is required, here you must specify the local path of the file to be processed. If you create a file (via OpcUa, FTP or similar) in one of the following folders on the control PC, this file is recognized by the OpcUa server and created as a node under Isel\_Machine\_Interface. FileHandling is in the folder, witch is setup in ProNC.

- FileHandlingFolder\NCP
- FileHandlingFolder\ISO
- FileHandlingFolder\PAL
- FileHandlingFolder\Script
- FileHandlingFolder\OpcUaImport

In the folder NCP, ISO, PAL and Script the server offers only reading rights. Here, the client only has the option to open the file and read. In the folder OpcUaImport exist for the client read and write rights. Here you can also create, write and delete files from the client.

# *isel®*

With the help of this node you can query the location of the local file. This information is in the description of the node.

This location can be used as ProductionDatasetName.

# <span id="page-10-3"></span><span id="page-10-0"></span>**5.1.1 JobInformationType**

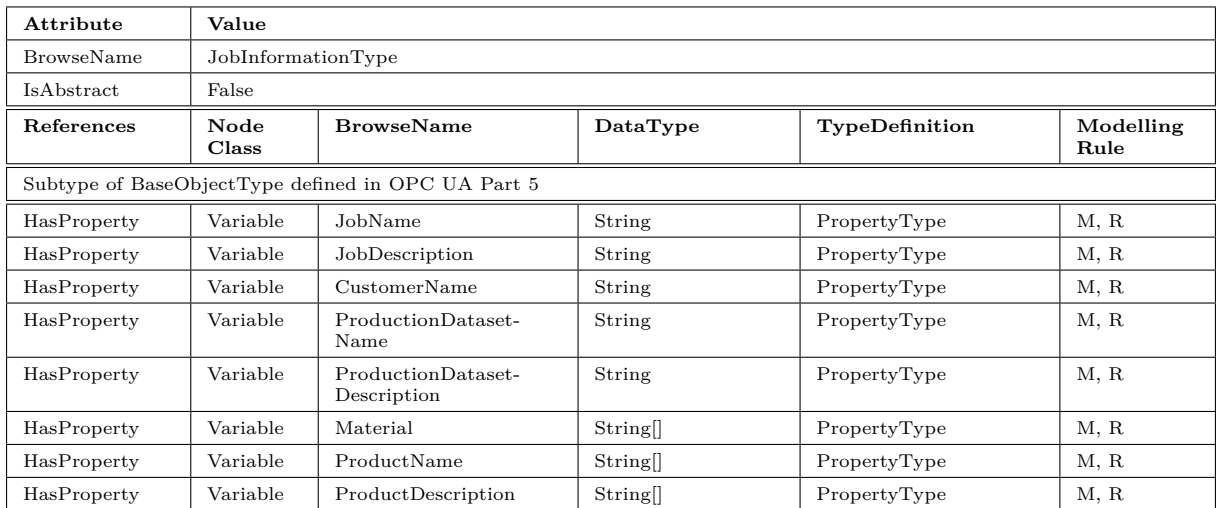

#### Table 3: JobInformationType Definition

#### <span id="page-10-4"></span><span id="page-10-1"></span>**5.1.2 ActiveJobValuesType**

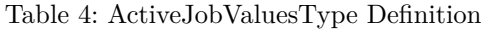

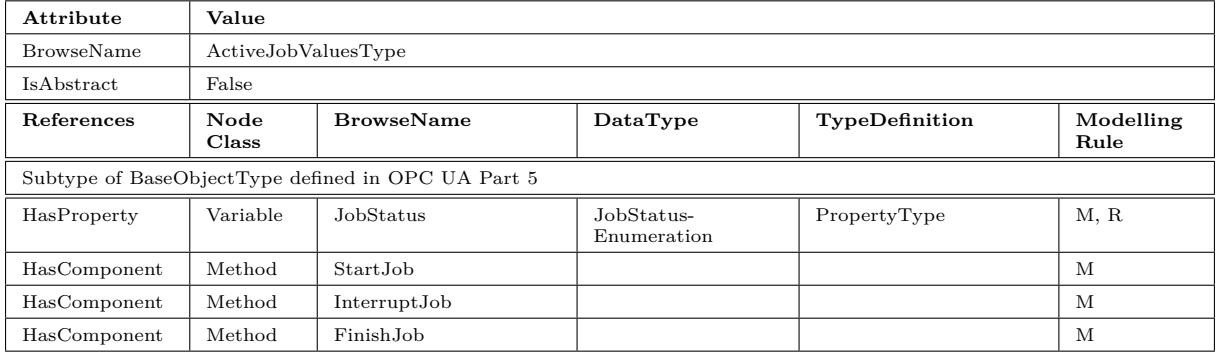

# <span id="page-10-2"></span>**5.2 MachineConfigurationType**

The MachineConfigurationType is defined in EUROMAP 83.

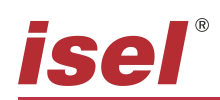

<span id="page-11-2"></span>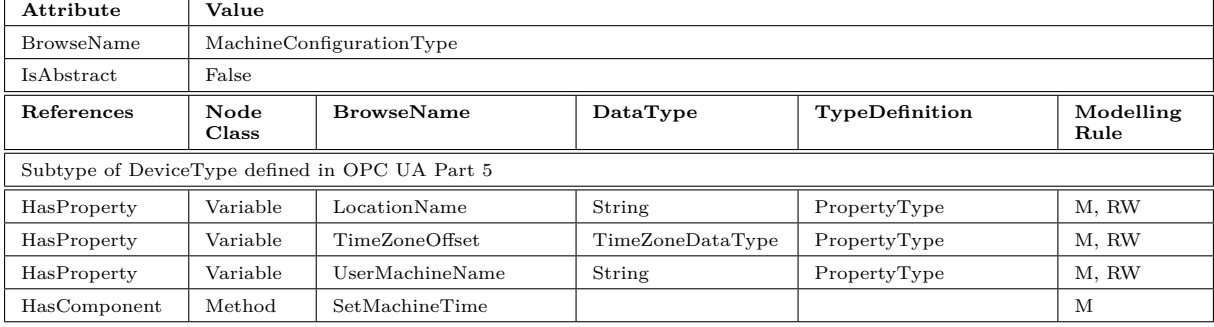

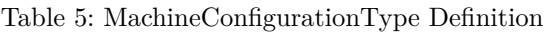

# <span id="page-11-0"></span>**5.3 MachineInformationType**

The MachineInformationType is defined in EUROMAP 83.

<span id="page-11-3"></span>

| Attribute         | Value         |                                                          |                                 |                |                   |  |  |  |
|-------------------|---------------|----------------------------------------------------------|---------------------------------|----------------|-------------------|--|--|--|
| <b>BrowseName</b> |               | MachineInformationType                                   |                                 |                |                   |  |  |  |
| IsAbstract        | False         |                                                          |                                 |                |                   |  |  |  |
| References        | Node<br>Class | <b>BrowseName</b>                                        | DataType                        | TypeDefinition | Modelling<br>Rule |  |  |  |
|                   |               | Subtype of DeviceType defined in OPC UA for Devices (DI) |                                 |                |                   |  |  |  |
| HasProperty       | Variable      | DeviceClass                                              | String                          | PropertyType   | M, R              |  |  |  |
| HasProperty       | Variable      | ControllerName                                           | String                          | PropertyType   | M, R              |  |  |  |
| HasProperty       | Variable      | SupportedLogbook-<br>Events                              | LogbookEventsEnu-<br>meration[] | PropertyType   | M, R              |  |  |  |
| HasProperty       | Variable      | Manufacturer                                             | LocalizedText                   | PropertyType   | M, R              |  |  |  |
| HasProperty       | Variable      | DeviceManual                                             | String                          | PropertyType   | M, R              |  |  |  |
| HasProperty       | Variable      | Model                                                    | LocalizedText                   | PropertyType   | M, R              |  |  |  |
| HasProperty       | Variable      | SoftwareRevision                                         | String                          | PropertyType   | M, R              |  |  |  |
| HasProperty       | Variable      | SerialNumber                                             | String                          | PropertyType   | M, R              |  |  |  |
| HasProperty       | Variable      | DeviceRevision                                           | String                          | PropertyType   | M, R              |  |  |  |
| HasProperty       | Variable      | SerialNumber                                             | String                          | PropertyType   | M, R              |  |  |  |
| HasProperty       | Variable      | HardwareRevision                                         | String                          | PropertyType   | M, R              |  |  |  |
| HasProperty       | Variable      | RevisionCounter                                          | Int32                           | PropertyType   | M, R              |  |  |  |

Table 6: MachineInformationType Definition

# <span id="page-11-1"></span>**5.4 MachineStatusType**

The MachineStatusType is defined in EUROMAP 83.

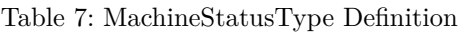

<span id="page-12-1"></span>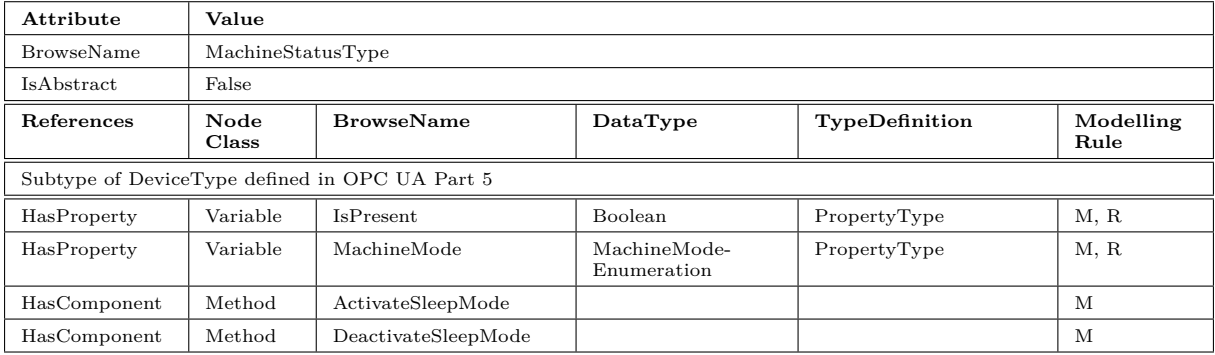

#### <span id="page-12-0"></span>**MachineMode**

<span id="page-12-2"></span>The MachineMode Property represents the current status of the machine.

| Value            | Description                                 |
|------------------|---------------------------------------------|
| OTHER 0          | This state is used                          |
| AUTOMATIC 1      | This state is used                          |
| SEMI AUTOMATIC 2 | This state is used                          |
| MANUAL 3         | This state is not supported by the machine. |
| SETUP 4          | This state is used                          |
| SLEEP 5          | This state is used                          |

Table 8: MachineModeEnumeration Definition

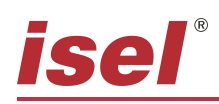

# <span id="page-13-0"></span>**6 Machine\_InterfaceType**

<span id="page-13-5"></span>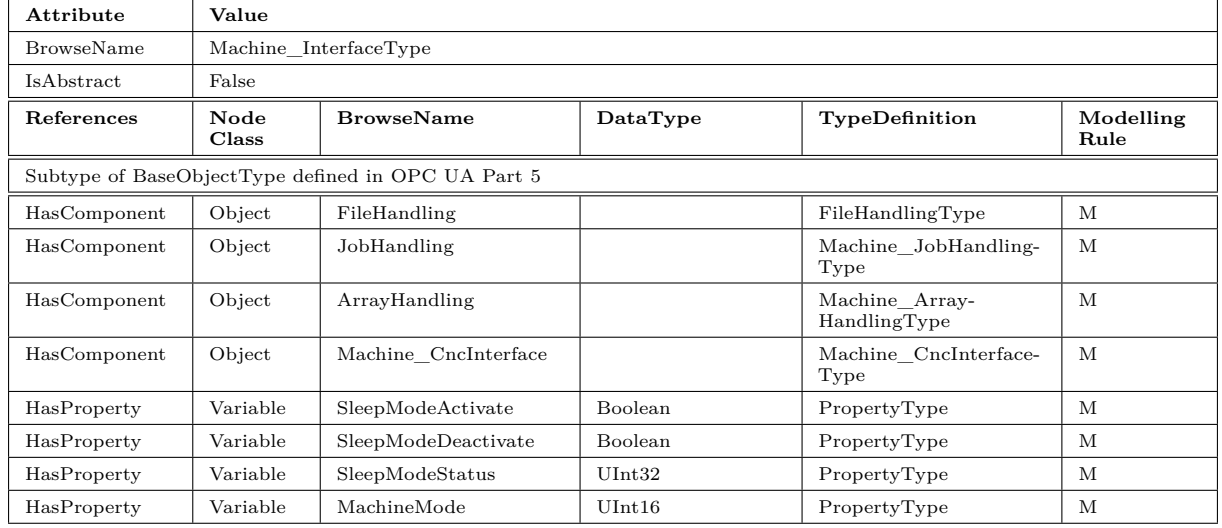

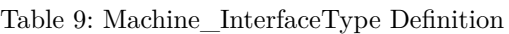

# <span id="page-13-1"></span>**SleepModeActivate**

With this Variable the client (e.g. MES) requests the machine to activate the SleepMode. It is similar to the ActivateSleepMode Method from Euromap 83.

# <span id="page-13-2"></span>**SleepModeDeactivate**

With this Variable the client (e.g. MES) requests the machine to deactivate the SleepMode. It is similar to the DeactivateSleepMode Method from Euromap 83.

# <span id="page-13-3"></span>**SleepModeStatus**

The server responds the client (e.g. MES) the current status from the SleepMode request.

# <span id="page-13-4"></span>**MachineMode**

The server send the current status from the MachineMode to the client (e.g. MES). It is similar to the MachineMode Variable from Euromap 83.

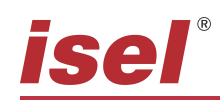

# <span id="page-14-0"></span>**6.1 FileHandlingType**

<span id="page-14-2"></span>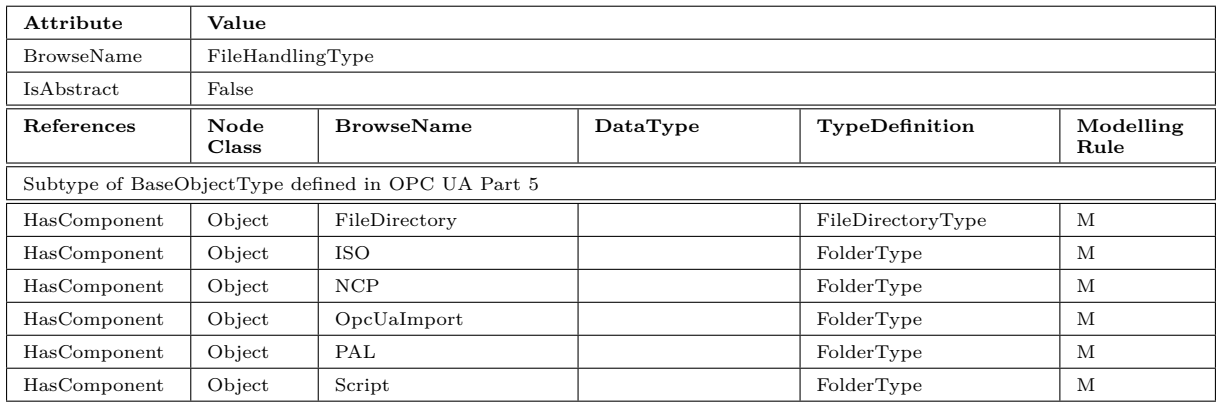

#### Table 10: FileHandlingType Definition

Table 11: ISO, NCP, OpcUaImport, PAL, Script Definition

<span id="page-14-3"></span>

| Attribute                                          | Value         |                                    |          |                |                   |  |
|----------------------------------------------------|---------------|------------------------------------|----------|----------------|-------------------|--|
| <b>BrowseName</b>                                  |               | ISO, NCP, OpcUaImport, PAL, Script |          |                |                   |  |
| <b>IsAbstract</b>                                  | False         |                                    |          |                |                   |  |
| References                                         | Node<br>Class | <b>BrowseName</b>                  | DataType | TypeDefinition | Modelling<br>Rule |  |
| Subtype of BaseObjectType defined in OPC UA Part 5 |               |                                    |          |                |                   |  |
| HasComponent                                       | Object        | "FolderName"                       |          | FolderType     | O                 |  |
| HasComponent                                       | Object        | "FileName"."Exten-tion"            |          | FileType       | $\circ$           |  |

# <span id="page-14-1"></span>**6.2 Machine\_JobHandlingType**

This Machine\_JobHandlingType is a container Variablen to control the jobs from Euromap 83 without any functions.

<span id="page-14-4"></span>

| Attribute         | Value         |                                                    |          |                                |                   |  |  |  |
|-------------------|---------------|----------------------------------------------------|----------|--------------------------------|-------------------|--|--|--|
| <b>BrowseName</b> |               | Machine JobHandlingType                            |          |                                |                   |  |  |  |
| IsAbstract        | False         |                                                    |          |                                |                   |  |  |  |
| References        | Node<br>Class | <b>BrowseName</b>                                  | DataType | TypeDefinition                 | Modelling<br>Rule |  |  |  |
|                   |               | Subtype of BaseObjectType defined in OPC UA Part 5 |          |                                |                   |  |  |  |
| HasComponent      | Object        | JobsList                                           |          | Machine JobValuesList-<br>Type | M                 |  |  |  |
| HasProperty       | Variable      | AddJob                                             | Boolean  | PropertyType                   | M                 |  |  |  |
| HasProperty       | Variable      | FileName                                           | String   | PropertyType                   | M                 |  |  |  |
| HasProperty       | Variable      | FinishJob                                          | Boolean  | PropertyType                   | M                 |  |  |  |
| HasProperty       | Variable      | InterruptJob                                       | Boolean  | PropertyType                   | M                 |  |  |  |
| HasProperty       | Variable      | JobHandlingStatus                                  | UInt32   | PropertyType                   | M, R              |  |  |  |
| HasProperty       | Variable      | NumOfJobs                                          | UInt32   | PropertyType                   | M, R              |  |  |  |
| HasProperty       | Variable      | StartJob                                           | Boolean  | PropertyType                   | M                 |  |  |  |
| HasProperty       | Variable      | StartJob Option                                    | UInt32   | PropertyType                   | M                 |  |  |  |

Table 12: Machine\_JobHandlingType Definition

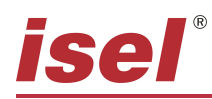

#### <span id="page-15-0"></span>**AddJob**

This Variable is used to send a job from the client to the server. The server supports 10 jobs. It is similar to SendJobList Method from Euromap 83.

#### <span id="page-15-1"></span>**FileName**

This Variable is used to define the filename of the job. It is similar to ProductionDatasetName from JobListElementType from Euromap 83.

#### <span id="page-15-2"></span>**FinishJob**

With this Variable the client (e.g. MES) requests the machine to change the JobStatus to JOB FINISHED 8. It is similar to the FinishJob Method from Euromap 83.

#### <span id="page-15-3"></span>**InterruptJob**

With this Variable the client (e.g. MES) requests the machine to change the JobStatus to JOB INTERRUPTED 7. It is similar to the InterruptJob Method from Euromap 83.

#### <span id="page-15-4"></span>**JobHandlingStatus**

The JobHandlingStatus Property represents the current status of the AddJob, FinishJob or InterruptJob flags.

#### <span id="page-15-5"></span>**NumOfJobs**

The NumOfJobs Property represents the current number of jobs on the server.

#### <span id="page-15-6"></span>**StartJob**

With this Variable the client (e.g. MES) request the machine to change the JobStatus to JOB IN PRODUCTION 6. It is similar to the StartJob Method from Euromap 83.

#### <span id="page-15-7"></span>**StartJob\_Option**

With this Variable client (e.g. MES) request the machine to start the job without any error check at the beginning of the job.

Bit 0: Starts the programm without error check Bit 1: Starts the programm in invisible-mode

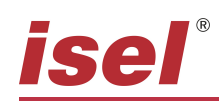

# <span id="page-16-1"></span><span id="page-16-0"></span>**6.2.1 Machine\_JobValuesListType**

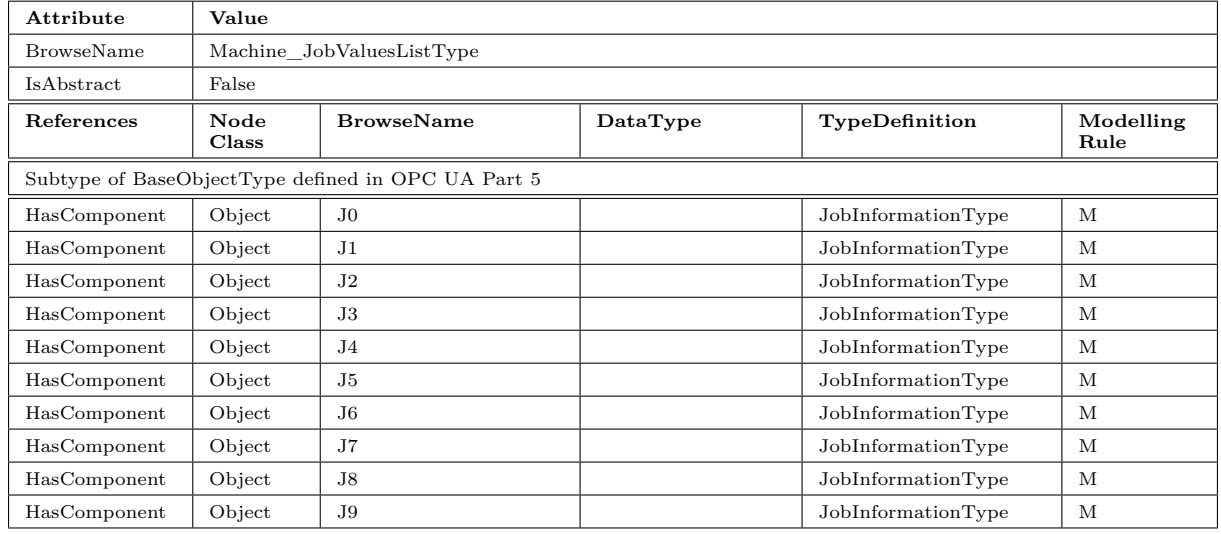

# Table 13: Machine\_JobValuesListType Definition

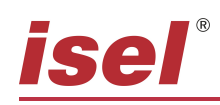

# <span id="page-17-2"></span><span id="page-17-0"></span>**6.3 Machine\_ArrayHandlingType**

| Attribute                    |               | Value                                              |             |                |                   |  |  |  |
|------------------------------|---------------|----------------------------------------------------|-------------|----------------|-------------------|--|--|--|
| <b>BrowseName</b>            |               | Machine_ArrayHandlingType                          |             |                |                   |  |  |  |
| IsAbstract                   | False         |                                                    |             |                |                   |  |  |  |
| References                   | Node<br>Class | <b>BrowseName</b>                                  | DataType    | TypeDefinition | Modelling<br>Rule |  |  |  |
|                              |               | Subtype of BaseObjectType defined in OPC UA Part 5 |             |                |                   |  |  |  |
| HasProperty                  | Variable      | AI Value                                           | UInt32      | PropertyType   | $\circ$           |  |  |  |
| HasProperty                  | Variable      | AO_Value                                           | UInt32      | PropertyType   | $\circ$           |  |  |  |
| HasProperty                  | Variable      | ArrayStatus                                        | UInt32      | PropertyType   | М                 |  |  |  |
| HasProperty                  | Variable      | DI Value                                           | <b>Byte</b> | PropertyType   | $\circ$           |  |  |  |
| HasProperty                  | Variable      | DO Value                                           | <b>Byte</b> | PropertyType   | $\circ$           |  |  |  |
| HasProperty                  | Variable      | Global_I_Var_Value                                 | Int32       | PropertyType   | М                 |  |  |  |
| HasProperty                  | Variable      | Global_R_Var_Value                                 | Double      | PropertyType   | М                 |  |  |  |
| HasProperty                  | Variable      | Global Str Var Value                               | String      | PropertyType   | М                 |  |  |  |
| HasProperty                  | Variable      | I Var Value                                        | Int32       | PropertyType   | М                 |  |  |  |
| HasProperty                  | Variable      | AxisIdx                                            | UInt16      | PropertyType   | $\circ$           |  |  |  |
| HasProperty                  | Variable      | Index                                              | UInt16      | PropertyType   | М                 |  |  |  |
| HasProperty                  | Variable      | PWMI Value                                         | UInt32      | PropertyType   | $\circ$           |  |  |  |
| HasProperty                  | Variable      | $PWMO\_Value$                                      | UInt32      | PropertyType   | $\circ$           |  |  |  |
| HasProperty                  | Variable      | R_Var_Value                                        | Double      | PropertyType   | М                 |  |  |  |
| HasProperty                  | Variable      | DestPos Value                                      | Double      | PropertyType   | $\circ$           |  |  |  |
| HasProperty                  | Variable      | Velocity_Value                                     | Double      | PropertyType   | $\circ$           |  |  |  |
| HasProperty                  | Variable      | Read AI                                            | Boolean     | PropertyType   | $\circ$           |  |  |  |
| HasProperty                  | Variable      | Read AO                                            | Boolean     | PropertyType   | $\circ$           |  |  |  |
| HasProperty                  | Variable      | Read DI                                            | Boolean     | PropertyType   | $\circ$           |  |  |  |
| HasProperty                  | Variable      | Read DO                                            | Boolean     | PropertyType   | $\circ$           |  |  |  |
| HasProperty                  | Variable      | Read_Global_I_Var                                  | Boolean     | PropertyType   | М                 |  |  |  |
| HasProperty                  | Variable      | Read_Global_R_Var                                  | Boolean     | PropertyType   | M                 |  |  |  |
| HasProperty                  | Variable      | Read Global Str Var                                | Boolean     | PropertyType   | М                 |  |  |  |
| HasProperty                  | Variable      | Read_I_Var                                         | Boolean     | PropertyType   | М                 |  |  |  |
| HasProperty                  | Variable      | Read PWMI                                          | Boolean     | PropertyType   | $\circ$           |  |  |  |
| HasProperty                  | Variable      | Read PWMO                                          | Boolean     | PropertyType   | $\circ$           |  |  |  |
| HasProperty                  | Variable      | Read_R_Var                                         | Boolean     | PropertyType   | М                 |  |  |  |
| HasProperty                  | Variable      | Read_Str_Var                                       | Boolean     | PropertyType   | М                 |  |  |  |
| HasProperty                  | Variable      | Str Var Value                                      | String      | PropertyType   | М                 |  |  |  |
| HasProperty                  | Variable      | Write AO                                           | Boolean     | PropertyType   | $\circ$           |  |  |  |
| $\operatorname{HasProperty}$ | Variable      | Write_DO                                           | Boolean     | PropertyType   | $\rm{O}$          |  |  |  |
| HasProperty                  | Variable      | Write_Global_I_Var                                 | Boolean     | PropertyType   | М                 |  |  |  |
| HasProperty                  | Variable      | Write Global R Var                                 | Boolean     | PropertyType   | M                 |  |  |  |
| HasProperty                  | Variable      | Write_Global_Str_Var                               | Boolean     | PropertyType   | М                 |  |  |  |
| HasProperty                  | Variable      | Write_I_Var                                        | Boolean     | PropertyType   | М                 |  |  |  |
| HasProperty                  | Variable      | Write PWMO                                         | Boolean     | PropertyType   | O                 |  |  |  |
| HasProperty                  | Variable      | Write R Var                                        | Boolean     | PropertyType   | М                 |  |  |  |
| HasProperty                  | Variable      | Write Str Var                                      | Boolean     | PropertyType   | М                 |  |  |  |
| HasProperty                  | Variable      | Write DestPos                                      | Boolean     | PropertyType   | $\circ$           |  |  |  |

Table 14: Machine\_ArrayHandlingType Definition

#### <span id="page-17-1"></span>**Example**

This short example is to show how the ArrayHandlingType-Structure is used to read out the information offered, such as digital outputs, instead of the methods.

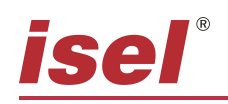

```
✞ ☎
1 // r e s e t the command f i r s t t o c l e a r the A r r ayS t a tu s
 2 DO_Read = 0;
 3 // select the index of the required value
 \overline{4} \overline{1}ndex = 0;5 // enable the command to start the processing
 6 \rm{DO\_Read} = 1;7 // the status of the command in the ArrayStatus and returns "0" with no error
 8 IF ArrayStatus = 0 THEN
 \begin{array}{lll} \text{value} & 0 \\ \text{value} & 0 \end{array} = DO_Value;
\begin{array}{cc}\n10 & \text{ELSE} \\
11 & \text{er}\n\end{array}\begin{array}{lll} \mbox{11} & \mbox{error = ArrayStatus} \, ; \\ \mbox{12} & \mbox{END IF} \end{array}END_IF
✝ ✆
```
Listing 1: Machine\_ArrayHandlingType

# <span id="page-18-0"></span>**AI\_Value**

This Variable contains the current read value or the value to write from the selected index of the analog input.

# <span id="page-18-1"></span>**AO\_Value**

This Variable contains the current read value or the value to write from the selected index of the analog output.

#### <span id="page-18-2"></span>**ArrayStatus**

This Variable contains the current status from the last read or write operation. You have to disable all read and write operations to clear the status.

#### <span id="page-18-3"></span>**DI\_Value**

This Variable contains the current read value or the value to write from the selected index of the digital input.

#### <span id="page-18-4"></span>**DO\_Value**

This Variable contains the current read value or the value to write from the selected index of the digital output.

#### <span id="page-18-5"></span>**Global\_I\_Var\_Value**

This Variable contains the current read value or the value to write from the selected index of the global I-Variable.

#### <span id="page-18-6"></span>**Global\_R\_Var\_Value**

This Variable contains the current read value or the value to write from the selected index of the global R-Variable.

#### <span id="page-18-7"></span>**Global\_Str\_Var\_Value**

This Variable contains the current read value or the value to write from the selected index of the global R-Variable.

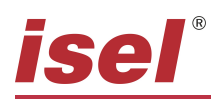

# <span id="page-19-0"></span>**I\_Var\_Value**

This Variable contains the current read value or the value to write from the selected index of the I-Variable.

#### <span id="page-19-1"></span>**Index**

This Variable contains the index for the next read or write operation.

#### <span id="page-19-2"></span>**AxisIdx**

This Variable contains the axis index for the next write operation.

#### <span id="page-19-3"></span>**PWMI\_Value**

This Variable contains the current read value or the value to write from the selected index of the pwm input.

#### <span id="page-19-4"></span>**PWMO\_Value**

This Variable contains the current read value or the value to write from the selected index of the pwm output.

#### <span id="page-19-5"></span>**R\_Var\_Value**

This Variable contains the current read value or the value to write from the selected index of the R-Variable.

#### <span id="page-19-6"></span>**DestPos\_Value**

This Variable contains the current write value from the selected axis index of the destination positon.

#### <span id="page-19-7"></span>**Velocity\_Value**

This Variable contains the current write value from the selected axis index of the velocity.

#### <span id="page-19-8"></span>**Read\_AI**

This Variable starts the read operation for the selected index of the analog input.

#### <span id="page-19-9"></span>**Read\_AO**

This Variable starts the read operation for the selected index of the analog output.

#### <span id="page-19-10"></span>**Read\_DI**

This Variable starts the read operation for the selected index of the digital input.

#### <span id="page-19-11"></span>**Read\_DO**

This Variable starts the read operation for the selected index of the digital output.

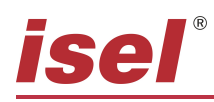

# <span id="page-20-0"></span>**Read\_Global\_I\_Var**

This Variable starts the read operation for the selected index of the global I-Variable.

# <span id="page-20-1"></span>**Read\_Global\_R\_Var**

This Variable starts the read operation for the selected index of the global R-Variable.

#### <span id="page-20-2"></span>**Read\_Global\_Str\_Var**

This Variable starts the read operation for the selected index of the global Str-Variable.

#### <span id="page-20-3"></span>**Read\_I\_Var**

This Variable starts the read operation for the selected index of the I-Variable.

#### <span id="page-20-4"></span>**Read\_PWMI**

This Variable starts the read operation for the selected index of the pwm input.

#### <span id="page-20-5"></span>**Read\_PWMO**

This Variable starts the read operation for the selected index of the pwm output.

#### <span id="page-20-6"></span>**Read\_R\_Var**

This Variable starts the read operation for the selected index of the R-Variable.

#### <span id="page-20-7"></span>**Read\_Str\_Var**

This Variable starts the read operation for the selected index of the Str-Variable.

#### <span id="page-20-8"></span>**Str\_Var\_Value**

This Variable contains the current read value or the value to write from the selected index of the Str-Variable.

#### <span id="page-20-9"></span>**Write\_AO**

This Variable starts the write operation for the selected index of the analog output.

#### <span id="page-20-10"></span>**Write\_DO**

This Variable starts the write operation for the selected index of the digital output.

#### <span id="page-20-11"></span>**Write\_Global\_I\_Var**

This Variable starts the write operation for the selected index of the global I-Variable.

#### <span id="page-20-12"></span>**Write\_Global\_R\_Var**

This Variable starts the write operation for the selected index of the global R-Variable.

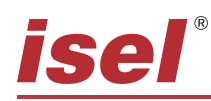

### <span id="page-21-0"></span>**Write\_Global\_Str\_Var**

This Variable starts the write operation for the selected index of the global Str-Variable.

#### <span id="page-21-1"></span>**Write\_I\_Var**

This Variable starts the write operation for the selected index of the I-Variable.

#### <span id="page-21-2"></span>**Write\_PWMO**

This Variable starts the write operation for the selected index of the pwm output.

#### <span id="page-21-3"></span>**Write\_R\_Var**

This Variable starts the write operation for the selected index of the R-Variable.

# <span id="page-21-4"></span>**Write\_Str\_Var**

This Variable starts the write operation for the selected index of the Str-Variable.

#### <span id="page-21-5"></span>**Write\_DestPos**

This Variable starts the write operation for the selected axis index of the destination position.

# <span id="page-21-7"></span><span id="page-21-6"></span>**6.4 Machine\_CncInterfaceType**

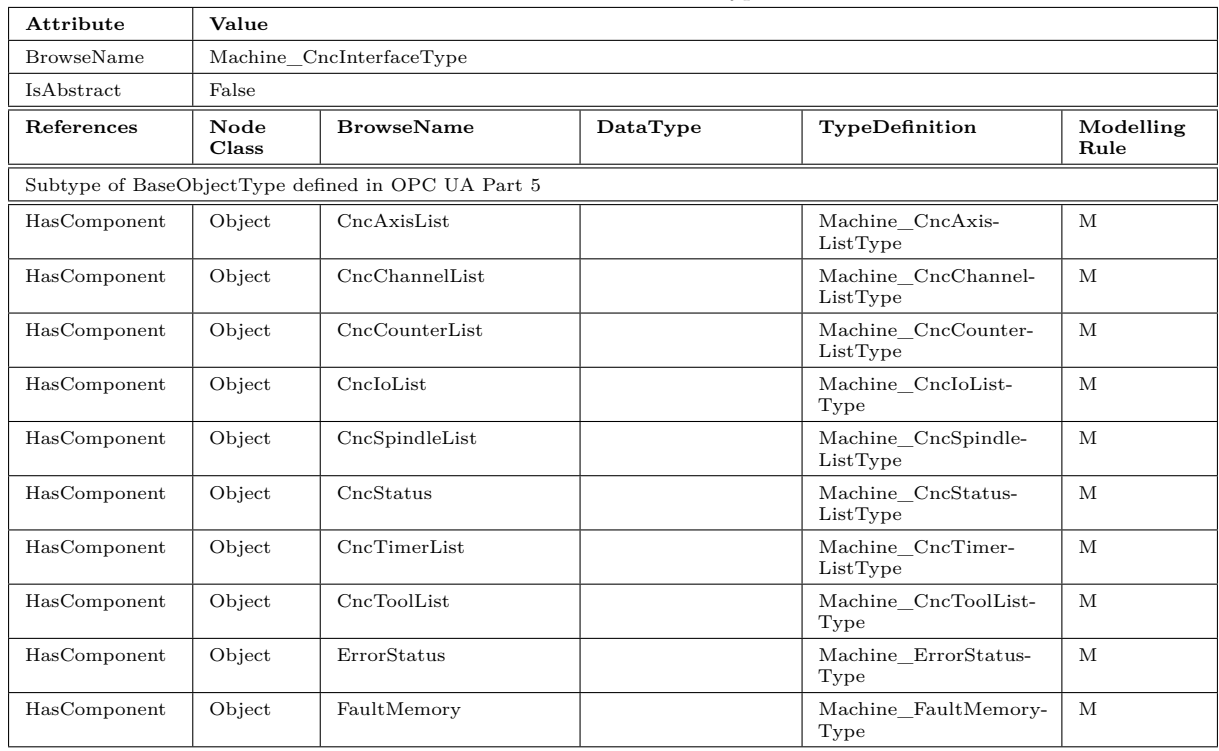

#### Table 15: Machine\_CncInterfaceType Definition

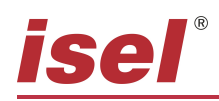

# <span id="page-22-0"></span>**6.4.1 Machine\_CncAxisListType**

<span id="page-22-2"></span>This Machine\_CncAxisListType is a container for the axis.

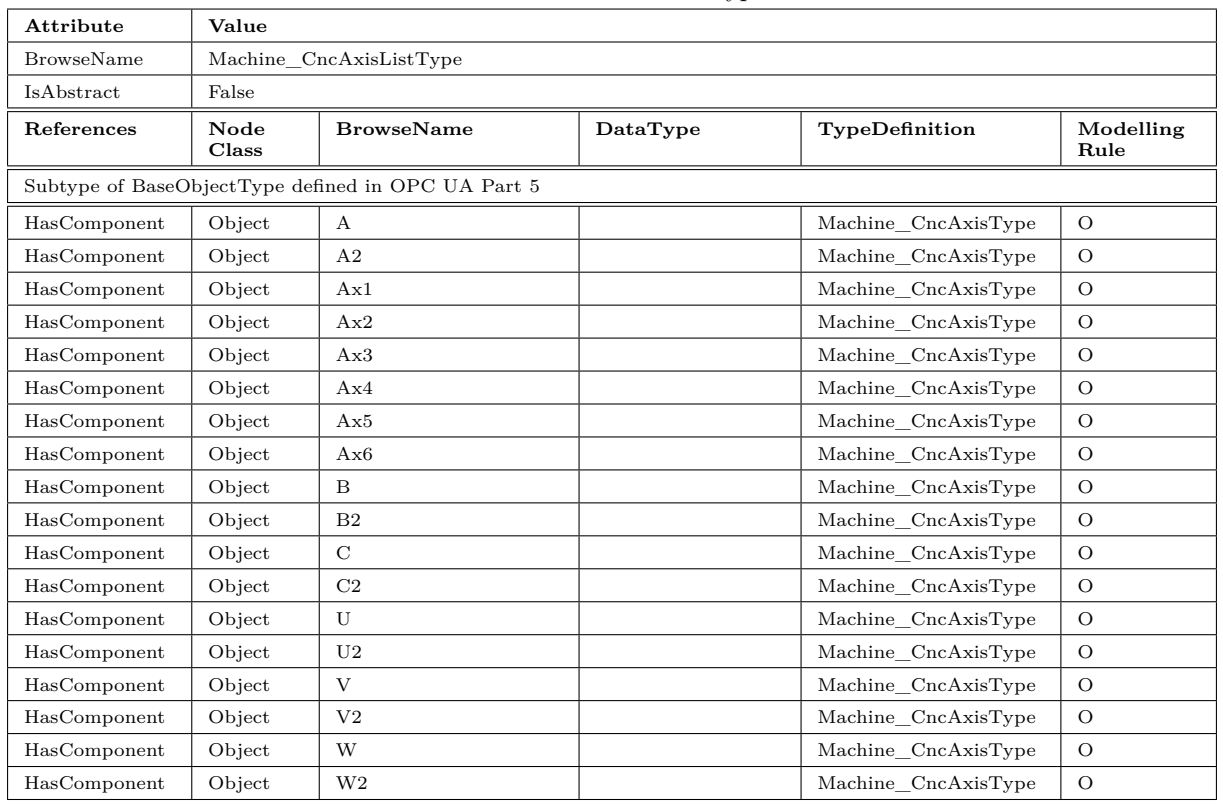

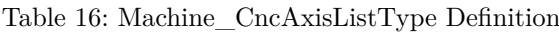

# <span id="page-22-1"></span>**6.4.1.1 Machine\_CncAxisType**

<span id="page-22-3"></span>This Machine\_CncAxisType is a container for one axis.

| Attribute         | Value         |                                                    |          |                |                   |  |  |  |
|-------------------|---------------|----------------------------------------------------|----------|----------------|-------------------|--|--|--|
| <b>BrowseName</b> |               | Machine CncAxisType                                |          |                |                   |  |  |  |
| IsAbstract        | False         |                                                    |          |                |                   |  |  |  |
| References        | Node<br>Class | <b>BrowseName</b>                                  | DataType | TypeDefinition | Modelling<br>Rule |  |  |  |
|                   |               | Subtype of BaseObjectType defined in OPC UA Part 5 |          |                |                   |  |  |  |
| HasProperty       | Variable      | InVelocity                                         | Boolean  | PropertyType   | $\circ$           |  |  |  |
| HasProperty       | Variable      | <b>IsHomed</b>                                     | Boolean  | PropertyType   | $\circ$           |  |  |  |
| HasProperty       | Variable      | MoveActive                                         | Boolean  | PropertyType   | $\circ$           |  |  |  |
| HasProperty       | Variable      | Position                                           | Double   | PropertyType   | M, R              |  |  |  |
| HasProperty       | Variable      | PowerOn                                            | Boolean  | PropertyType   | $\circ$           |  |  |  |
| HasProperty       | Variable      | StatusID                                           | UInt32   | PropertyType   | $\circ$           |  |  |  |
| HasProperty       | Variable      | Stopped                                            | Boolean  | PropertyType   | $\circ$           |  |  |  |
| HasProperty       | Variable      | Velocity                                           | Double   | PropertyType   | $\circ$           |  |  |  |
| HasProperty       | Variable      | DestPosition                                       | Double   | PropertyType   | M, R              |  |  |  |
| HasProperty       | Variable      | DistanceToGo                                       | Double   | PropertyType   | M, R              |  |  |  |
| HasComponent      | Method        | SetDestPosition                                    |          |                | M, R              |  |  |  |

Table 17: Machine\_CncAxisType Definition

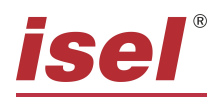

#### <span id="page-23-0"></span>**InVelocity**

The InVelocity Property provides the state that the axis runs at a defined speed.

#### <span id="page-23-1"></span>**IsHomed**

The IsHomed Property provides the information that the axis is referenced.

#### <span id="page-23-2"></span>**MoveActive**

The MoveActive Property provides the information that the axis is in movement.

#### <span id="page-23-3"></span>**Position**

The Position Property provides the actual position of the axis.

#### <span id="page-23-4"></span>**PowerOn**

The PowerOn Property provides the information that the axis is power on.

#### <span id="page-23-5"></span>**StatusID**

The StatusID Property provides the status information of the axis.

#### <span id="page-23-6"></span>**Stopped**

The Stopped Property provides the information that the axis is stopped.

#### <span id="page-23-7"></span>**Velocity**

The Velocity Property provides the actual velocity of the axis.

#### <span id="page-23-8"></span>**DestPosition**

The DestPosition Property provides the destination position of the axis.

#### <span id="page-23-9"></span>**DistanceToGo**

The DistancToGo Property provides the distance between actual position and destination position of the axis.

#### <span id="page-23-10"></span>**SetDestPosition**

The SetDestPosition Method allows to set the destination position of an axis.

#### **Signature**

```
SetDestPosition (
  [in] DestPosition Double
  [in] Velocity Double);
```
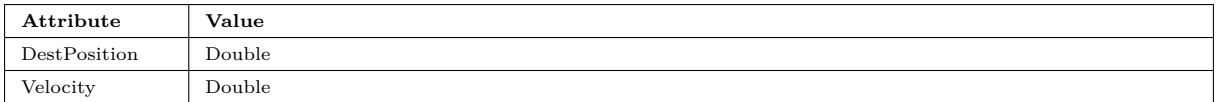

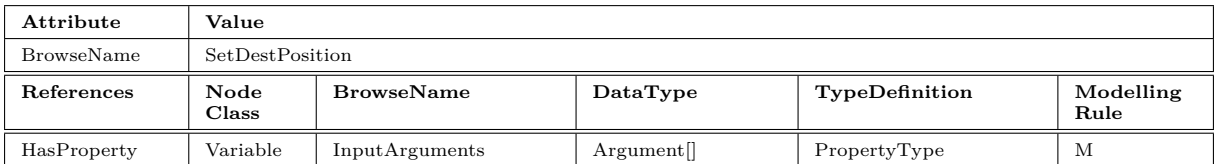

# <span id="page-24-6"></span><span id="page-24-0"></span>**6.4.2 Machine\_CncChannelListType**

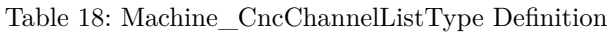

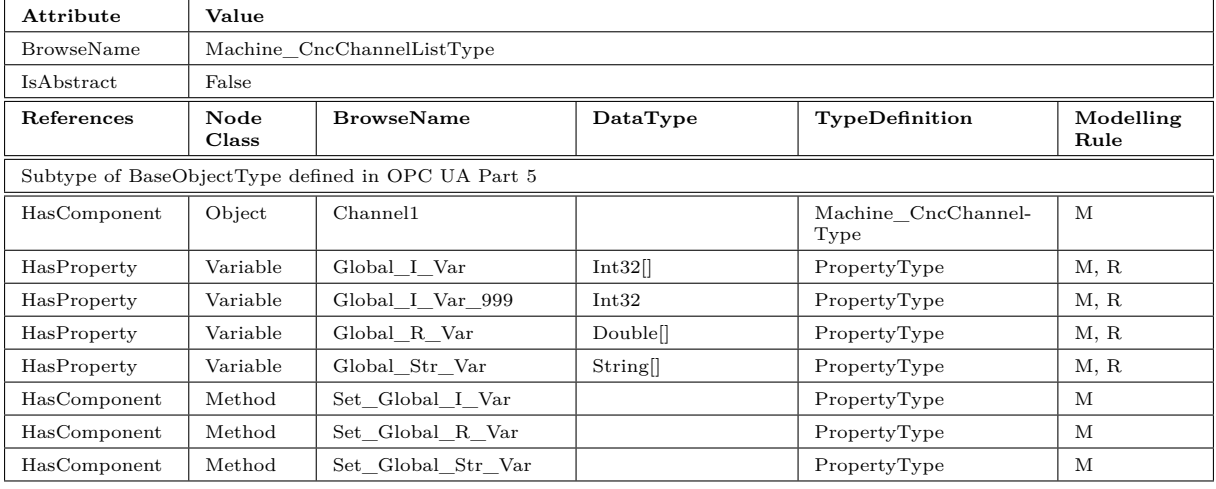

# <span id="page-24-1"></span>**Global\_I\_Var**

The Global I Var Property provides the value of all (1000) global I-variables.

#### <span id="page-24-2"></span>**Global\_I\_Var\_999**

The Global\_I\_Var\_999 Property provides the value of the 999th global I-variables. This Property can be used to trigger an application (e.g. OPC Router) without using arrays.

#### <span id="page-24-3"></span>**Global\_R\_Var**

The Global\_R\_Var Property provides the value of all (1000) global R-variables.

#### <span id="page-24-4"></span>**Global\_Str\_Var**

The Global\_Str\_Var Property provides the value of all (500) global Str-variables.

#### <span id="page-24-5"></span>**Set\_Global\_I\_Var**

The Set\_Global\_I\_Var Method allows to set all (1000) global I-variables.

#### **Signature**

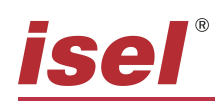

#### Set\_Global\_I\_Var (

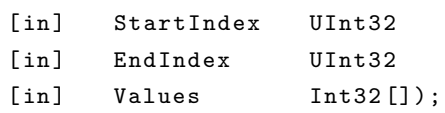

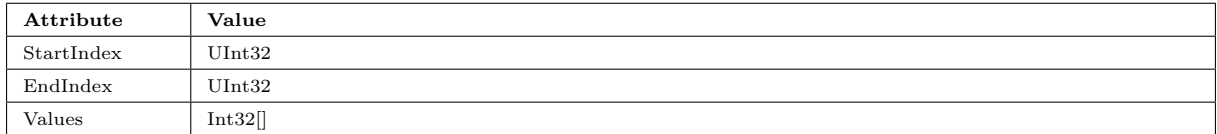

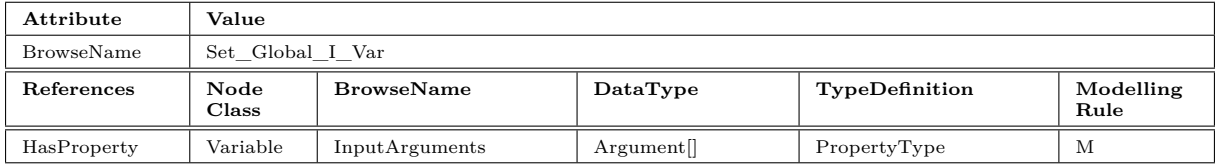

#### <span id="page-25-0"></span>**Set\_Global\_R\_Var**

The Set\_Global\_R\_Var Method allows to set all (1000) global I-variables.

#### **Signature**

```
Set_Global_R_Var (
  [in] StartIndex UInt32
  [in] EndIndex UInt32
  [in] Values Double []);
```
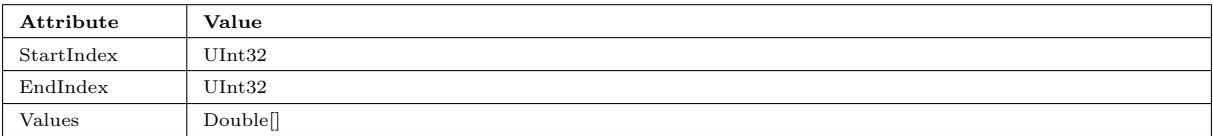

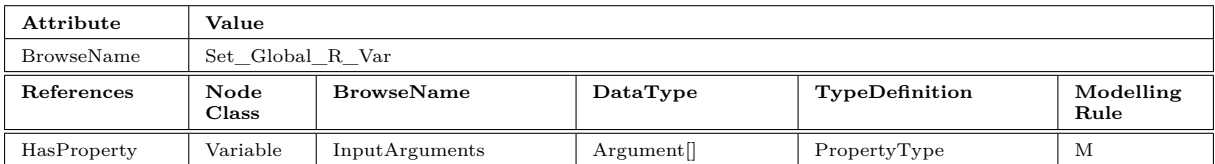

#### <span id="page-25-1"></span>**Set\_Global\_Str\_Var**

The Set\_Global\_Str\_Var Method allows to set all (500) global I-variables.

#### **Signature**

```
Set_Global_R_Var (
  [in] StartIndex UInt32
  [in] EndIndex UInt32
  [in] Values String[]);
```
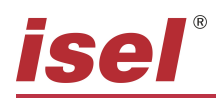

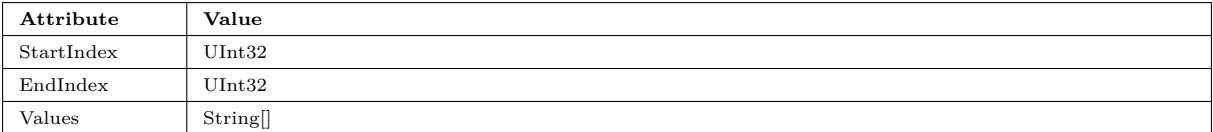

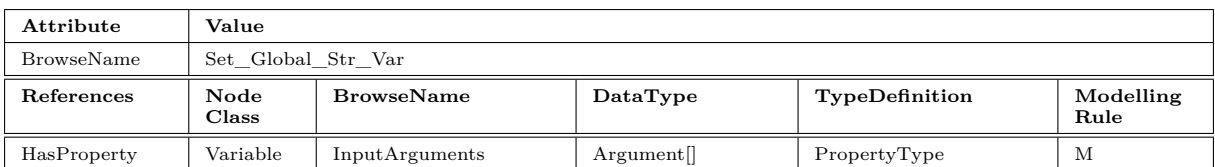

#### <span id="page-26-5"></span><span id="page-26-0"></span>**6.4.2.1 Machine\_CncChannelType**

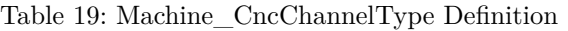

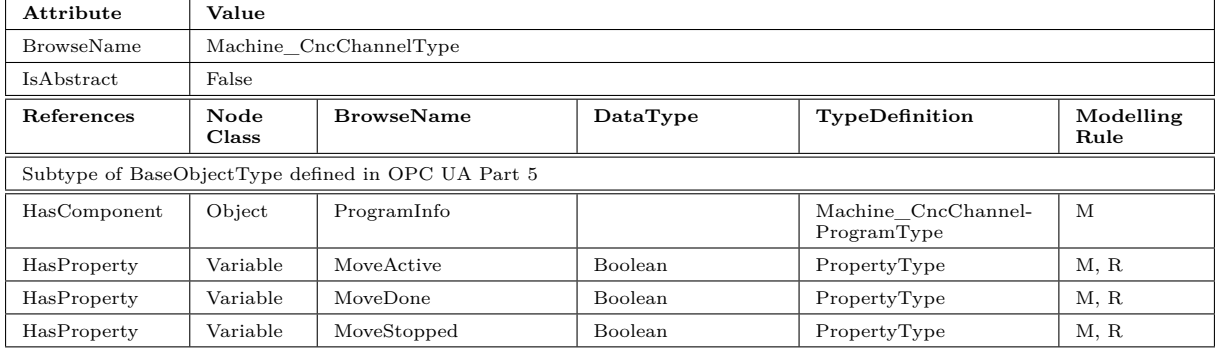

#### <span id="page-26-1"></span>**MoveActive**

The MoveActive Property provides the state that the channel is in movement.

#### <span id="page-26-2"></span>**MoveDone**

The MoveDone Property provides the state that the movement of the channel is done.

#### <span id="page-26-3"></span>**MoveStopped**

The MoveDone Property provides the state that the movement of the channel is stopped.

# <span id="page-26-4"></span>**6.4.2.1.1 Machine\_CncChannelProgramType**

This Machine\_CncChannelProgramType is a container for the axis.

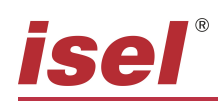

<span id="page-27-7"></span>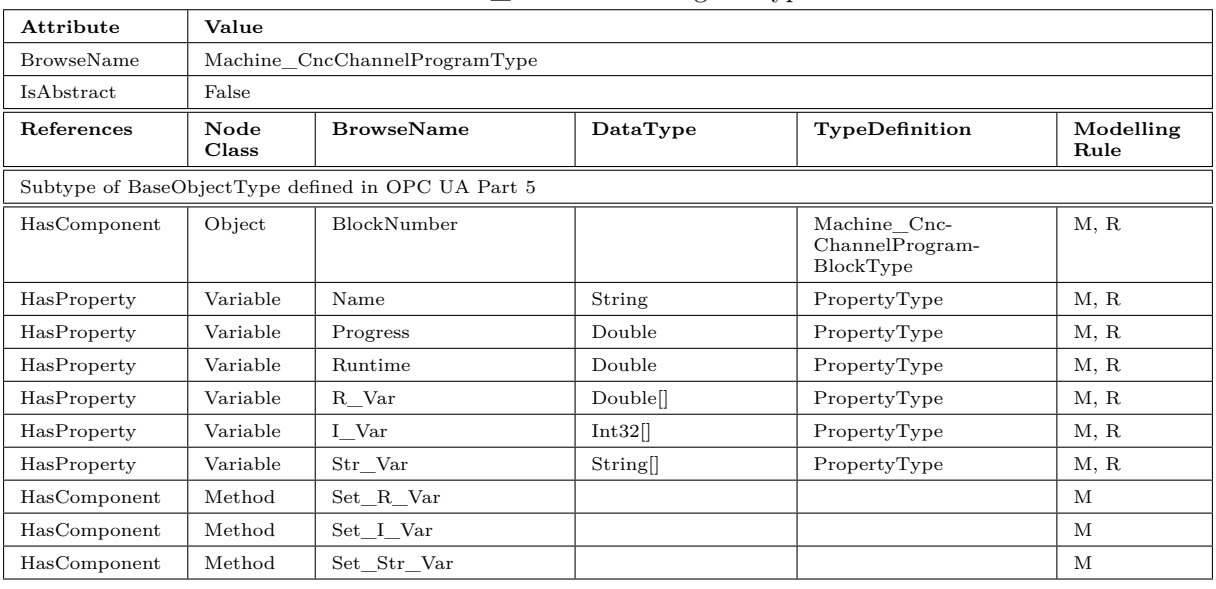

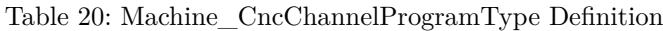

#### <span id="page-27-0"></span>**Name**

The Name Property provides the name of the current program.

#### <span id="page-27-1"></span>**Progress**

The Progress Property provides the progress of the current program.

#### <span id="page-27-2"></span>**Runtime**

The Runtime Property provides the runtime of the current program.

#### <span id="page-27-3"></span>**R\_Var**

The R\_Var Property provides the value of all (1000) R-variables of the current program.

#### <span id="page-27-4"></span>**I\_Var**

The I\_Var Property provides the value of all (1000) I-variables of the current program.

#### <span id="page-27-5"></span>**Str\_Var**

The Str\_Var Property provides the value of all (500) Str-variables of the current program.

#### <span id="page-27-6"></span>**Set\_R\_Var**

The Set\_R\_Var Method allows to set all (1000) I-variables.

#### **Signature**

```
Set_R_Var (
  [in] StartIndex UInt32
  [in] EndIndex UInt32
  [in] Values Double []);
```
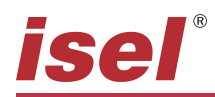

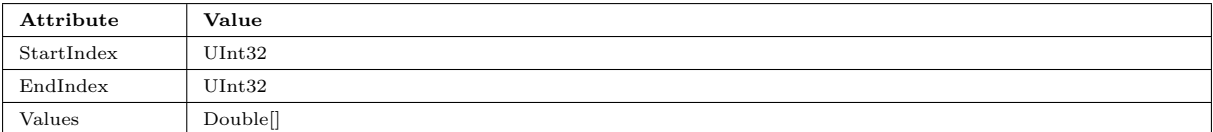

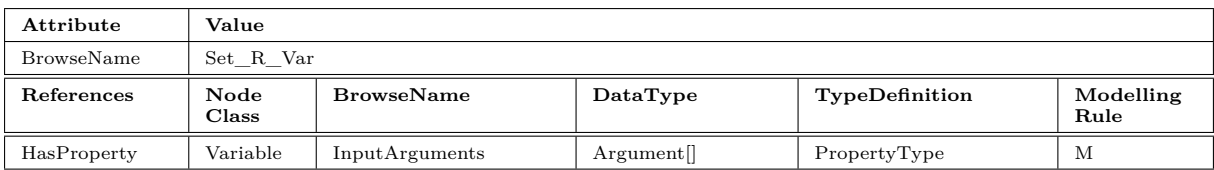

# <span id="page-28-0"></span>**Set\_I\_Var**

The Set\_I\_Var Method allows to set all (1000) I-variables.

#### **Signature**

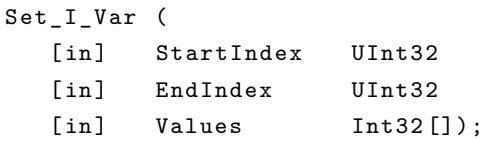

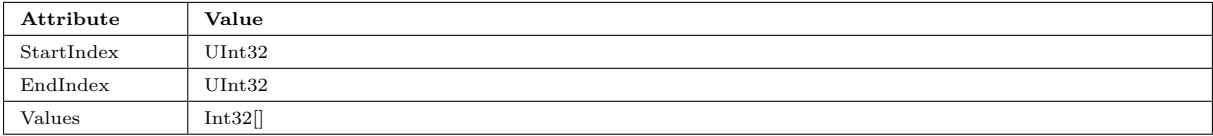

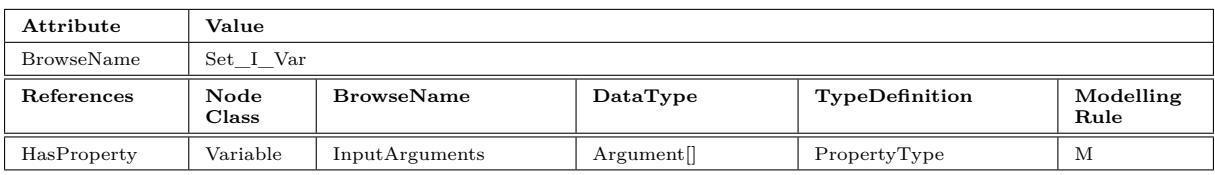

#### <span id="page-28-1"></span>**Set\_Str\_Var**

The Set\_Str\_Var Method allows to set all (500) I-variables.

#### **Signature**

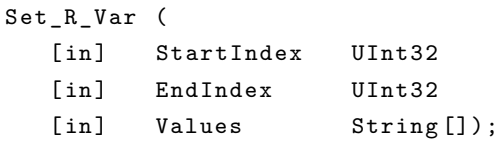

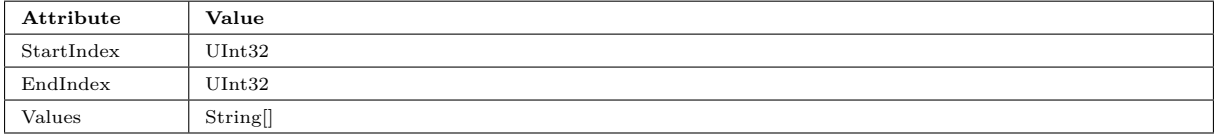

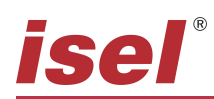

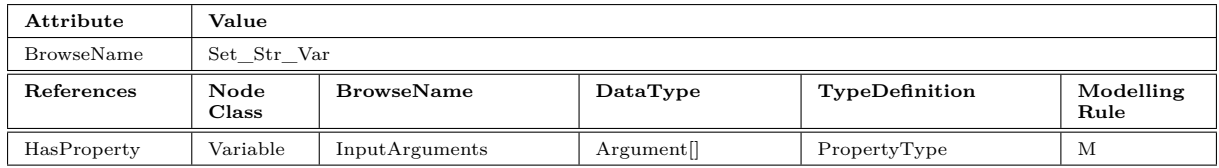

#### <span id="page-29-0"></span>**6.4.2.1.1.1 Machine\_CncChannelProgramBlockType**

<span id="page-29-7"></span>This Machine\_CncChannelProgramBlockType is a container for the axis.

| Attribute         | Value         |                                                    |          |                |                   |  |  |
|-------------------|---------------|----------------------------------------------------|----------|----------------|-------------------|--|--|
| <b>BrowseName</b> |               | Machine CncChannelProgramBlockType                 |          |                |                   |  |  |
| IsAbstract        | False         |                                                    |          |                |                   |  |  |
| References        | Node<br>Class | <b>BrowseName</b>                                  | DataType | TypeDefinition | Modelling<br>Rule |  |  |
|                   |               | Subtype of BaseObjectType defined in OPC UA Part 5 |          |                |                   |  |  |
| HasProperty       | Variable      | BlockNumber                                        | UInt32   | PropertyType   | M, R              |  |  |
| HasProperty       | Variable      | Length                                             | Double   | PropertyType   | M, R              |  |  |
| HasProperty       | Variable      | LineActual                                         | String   | PropertyType   | M, R              |  |  |
| HasProperty       | Variable      | LineLast1                                          | String   | PropertyType   | M, R              |  |  |
| HasProperty       | Variable      | LineLast2                                          | String   | PropertyType   | M, R              |  |  |
| HasProperty       | Variable      | LineNext1                                          | String   | PropertyType   | M, R              |  |  |
| HasProperty       | Variable      | LineNext2                                          | String   | PropertyType   | M, R              |  |  |
| HasProperty       | Variable      | LineNumber                                         | Int32    | PropertyType   | M, R              |  |  |
| HasProperty       | Variable      | RemainingDistance                                  | Double   | PropertyType   | M, R              |  |  |

Table 21: Machine\_CncChannelProgramBlockType Definition

#### <span id="page-29-1"></span>**BlockNumber**

The BlockNumber Property provides the current block number of the current program.

#### <span id="page-29-2"></span>**Length**

The Length Property provides length of the current movement.

#### <span id="page-29-3"></span>**LineActual**

The LineActual Property provides the content of the current line of the current program.

#### <span id="page-29-4"></span>**LineLast1**

The LineLast1 Property provides the content of the current line - 1 of the current program.

#### <span id="page-29-5"></span>**LineLast2**

The LineLast2 Property provides the content of the current line - 2 of the current program.

#### <span id="page-29-6"></span>**LineNext1**

The LineNext1 Property provides the content of the current line  $+1$  of the current program.

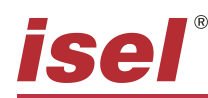

#### <span id="page-30-0"></span>**LineNext2**

The LineNext2 Property provides the content of the current line  $+2$  of the current program.

#### <span id="page-30-1"></span>**LineNumber**

The Number Property provides the number of the current line of the current program.

#### <span id="page-30-2"></span>**RemainingDistance**

The RemainingDistance Property provides the remaining distance of the current movement.

#### <span id="page-30-6"></span><span id="page-30-3"></span>**6.4.3 Machine\_CncCounterListType**

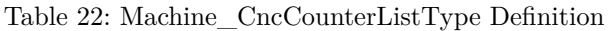

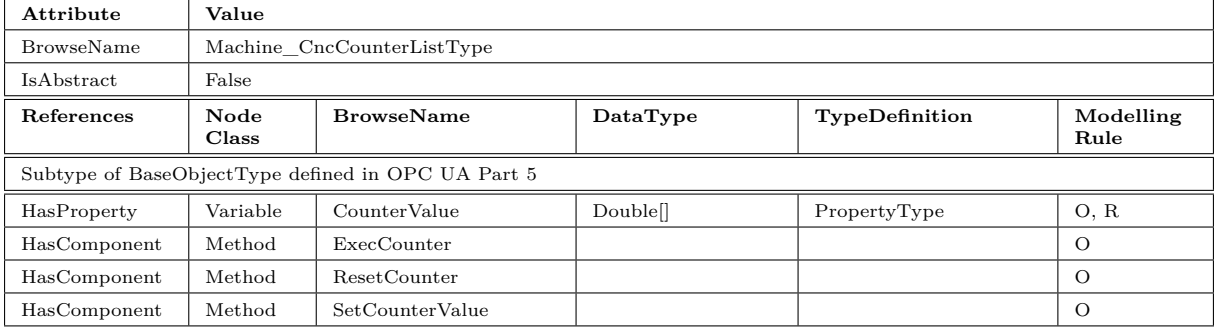

#### <span id="page-30-4"></span>**CounterValue**

The CounterValue Property provides the value of all (32) counters.

#### <span id="page-30-5"></span>**ExecCounter**

The ExecCounter Method allows to increment or decrement all (32) counters.

#### **Signature**

```
ExecCounter (
   [in] Index UInt32);
```
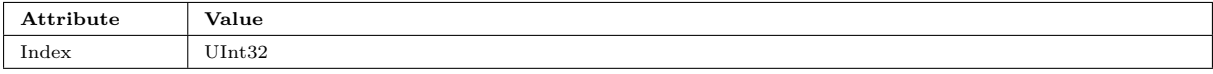

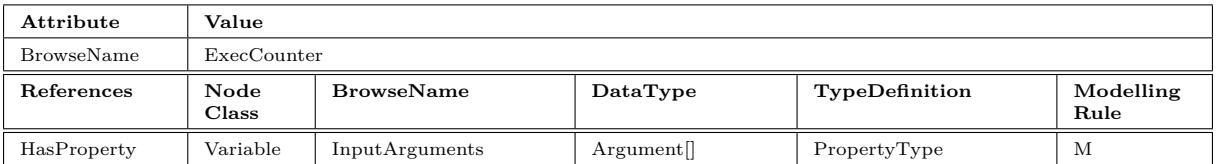

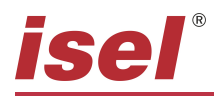

#### <span id="page-31-0"></span>**ResetCounter**

The ResetCounter Method allows to reset all (32) counters.

#### **Signature**

#### ResetCounter (

 $[in]$  Index UInt32);

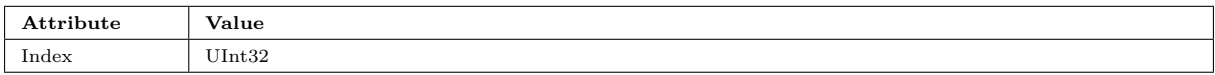

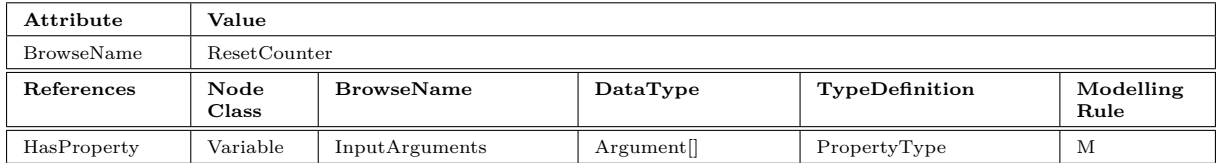

#### <span id="page-31-1"></span>**SetCounterValue**

The SetCounterValue Method allows to set the value of all (32) counters.

#### **Signature**

```
SetCounterValue (
  [in] Index UInt32
  [in] Values UInt32[]);
```
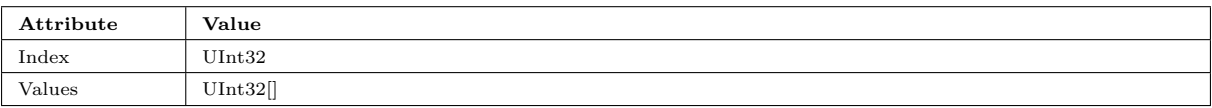

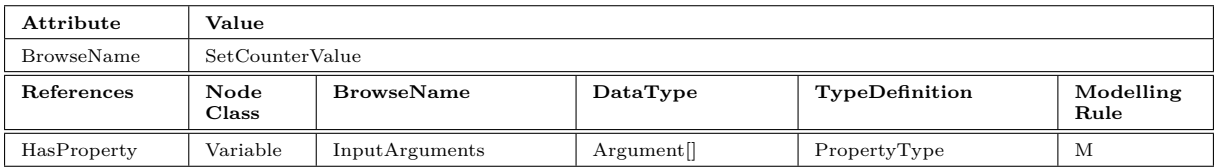

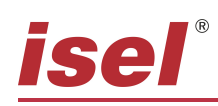

# <span id="page-32-8"></span><span id="page-32-0"></span>**6.4.4 Machine\_CncIoListType**

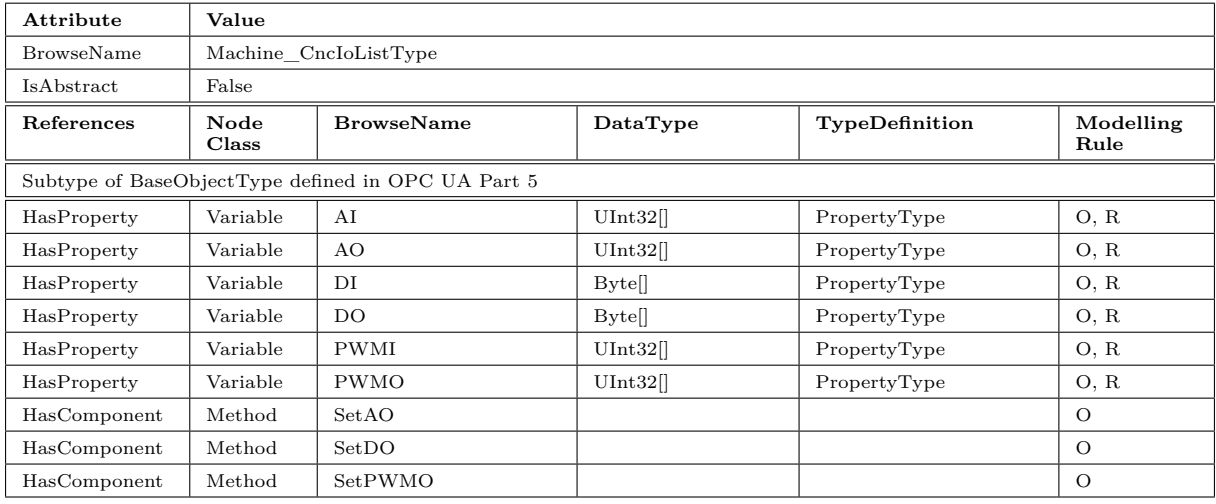

#### Table 23: Machine\_CncIoListType Definition

#### <span id="page-32-1"></span>**AI**

The AI Property provides the value of all (64) analog inputs.

# <span id="page-32-2"></span>**AO**

The AO Property provides the value of all (64) analog outputs.

# <span id="page-32-3"></span>**DI**

The DI Property provides the value of all (64) digital inputs.

# <span id="page-32-4"></span>**DO**

The DO Property provides the value of all (64) digital outputs.

#### <span id="page-32-5"></span>**PWMI**

The PWMI Property provides the value of all (32) pwm inputs.

#### <span id="page-32-6"></span>**PWMO**

The PWMO Property provides the value of all (32) pwm outputs.

#### <span id="page-32-7"></span>**SetAO**

The SetAO Method allows to set all (64) analog outputs.

#### **Signature**

SetAO ( [in] StartIndex UInt32 [in] EndIndex UInt32  $[in]$  Values UInt32 $[]$ );

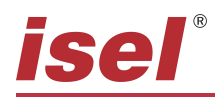

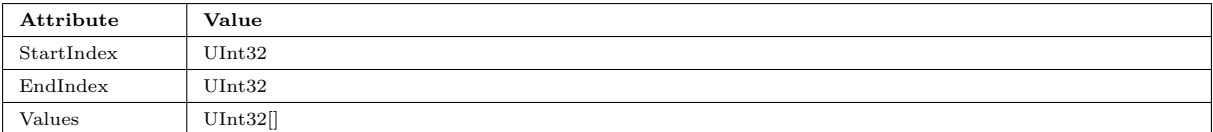

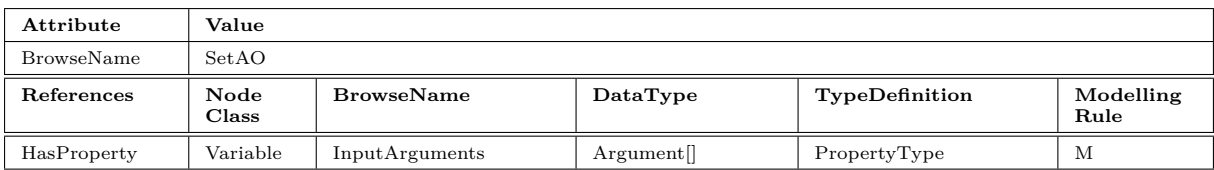

#### <span id="page-33-0"></span>**SetDO**

The SetDO Method allows to set all (64) digital outputs.

#### **Signature**

#### SetDO (

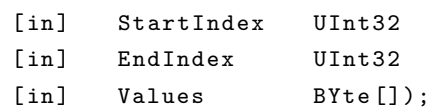

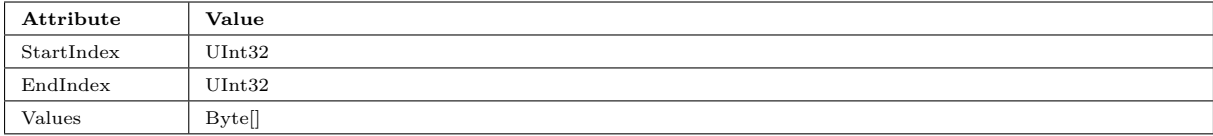

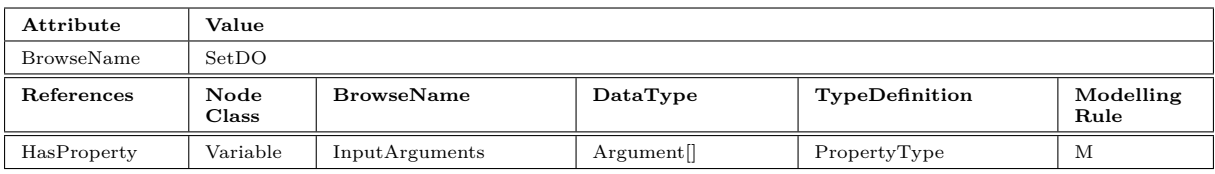

#### <span id="page-33-1"></span>**SetPWMO**

The SetPWMO Method allows to set all (32) pwm outputs.

#### **Signature**

SetPWMO (

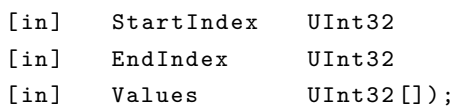

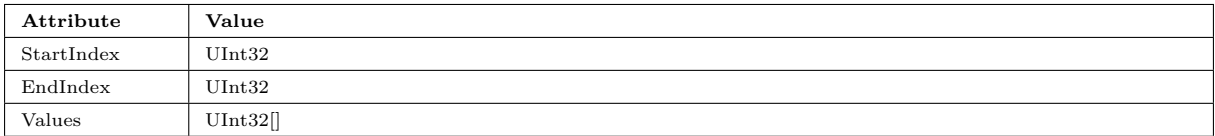

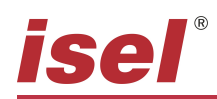

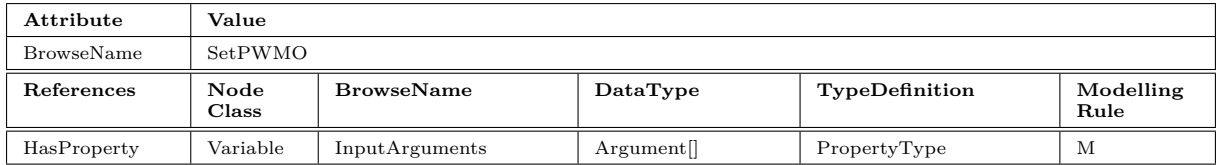

#### <span id="page-34-5"></span><span id="page-34-0"></span>**6.4.5 Machine\_CncSpindleListType**

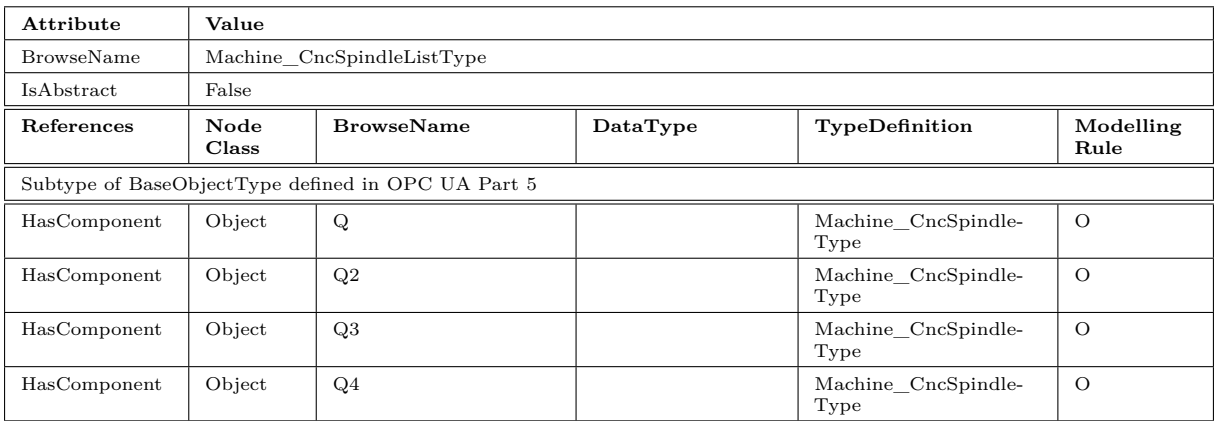

#### Table 24: Machine\_CncSpindleListType Definition

#### <span id="page-34-1"></span>**6.4.5.1 Machine\_CncSpindleType**

<span id="page-34-6"></span>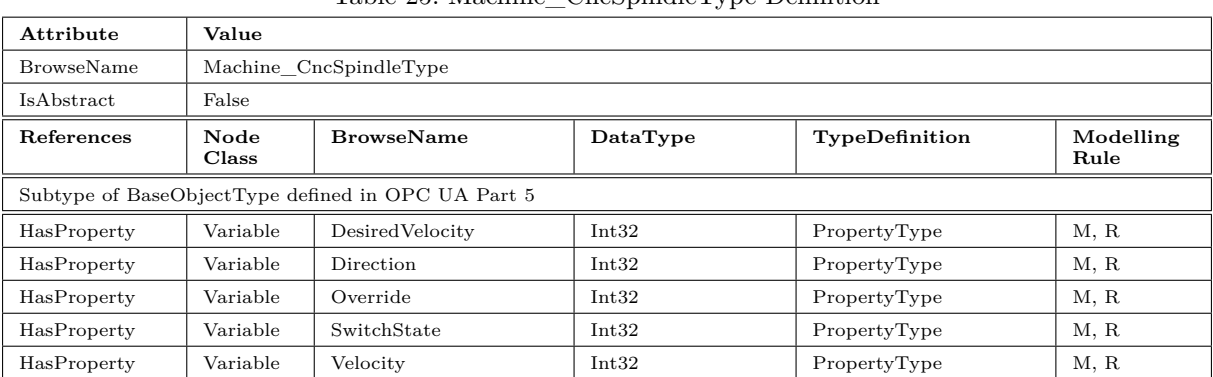

#### Table 25: Machine\_CncSpindleType Definition

#### <span id="page-34-2"></span>**DesiredVelocity**

The DesiredVelocity Property provides the desired velocity of the spindle.

#### <span id="page-34-3"></span>**Direction**

The Direction Property provides the direction of the spindle.

#### <span id="page-34-4"></span>**Override**

The Override Property provides the override of the spindle.

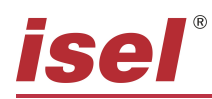

## <span id="page-35-0"></span>**SwitchState**

The SwitchState Property provides the switch state of the spindle.

#### <span id="page-35-1"></span>**Velocity**

The Velocity Property provides the velocity of the spindle.

#### <span id="page-35-4"></span><span id="page-35-2"></span>**6.4.6 Machine\_CncStatusListType**

| Attribute         | Value         |                                                    |          |                                |                   |  |
|-------------------|---------------|----------------------------------------------------|----------|--------------------------------|-------------------|--|
| <b>BrowseName</b> |               | Machine CncStatusListType                          |          |                                |                   |  |
| IsAbstract        | False         |                                                    |          |                                |                   |  |
| References        | Node<br>Class | <b>BrowseName</b>                                  | DataType | TypeDefinition                 | Modelling<br>Rule |  |
|                   |               | Subtype of BaseObjectType defined in OPC UA Part 5 |          |                                |                   |  |
| HasComponent      | Object        | CncMctlStatus                                      |          | Machine CncMctl-<br>StatusType | M                 |  |
| HasComponent      | Object        | CncSecCStatus                                      |          | Machine CncSecC-<br>StatusType | М                 |  |

Table 26: Machine\_CncStatusListType Definition

#### <span id="page-35-3"></span>**6.4.6.1 Machine\_CncMctlStatusType**

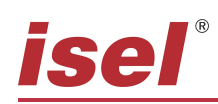

<span id="page-36-1"></span>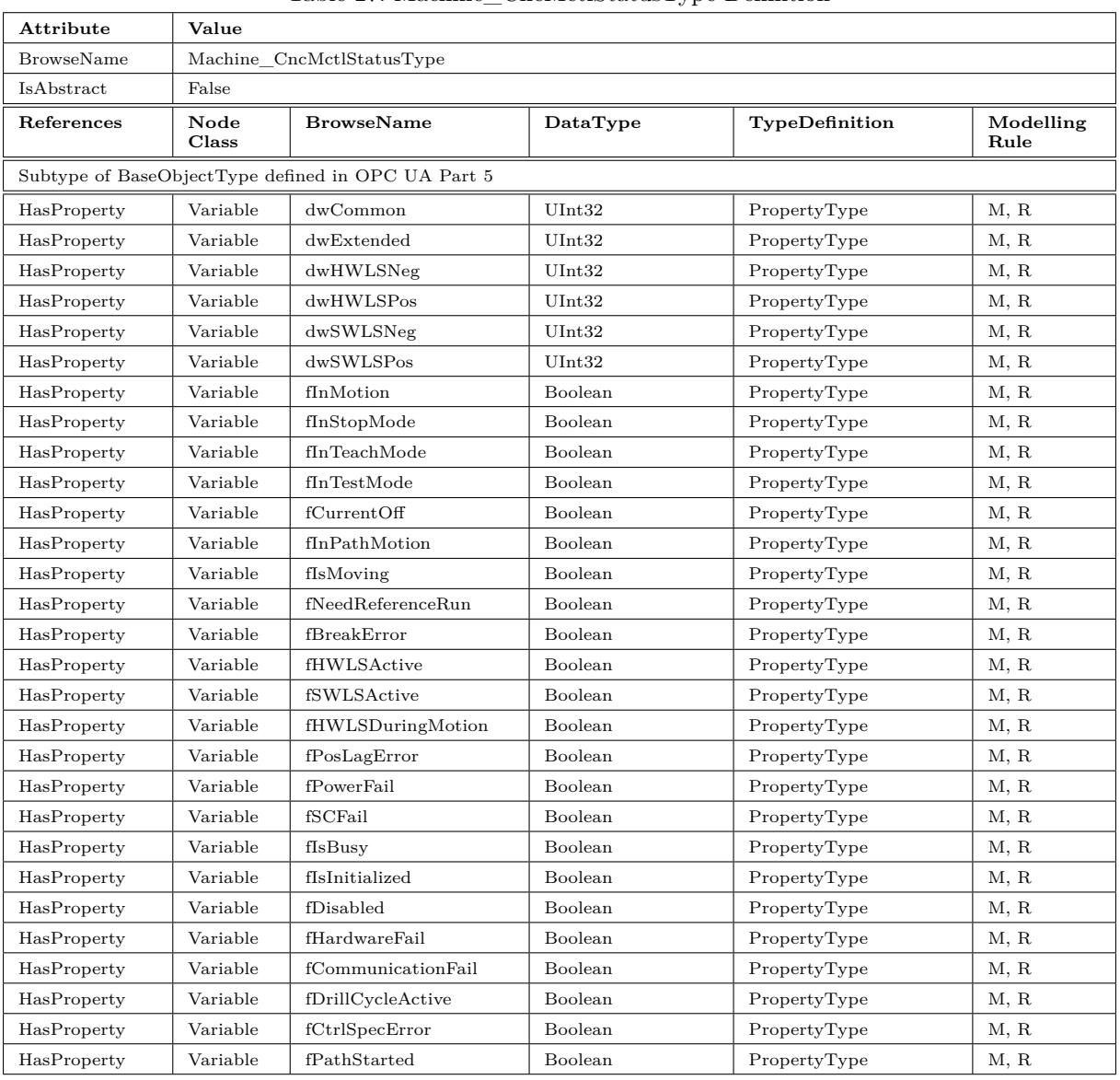

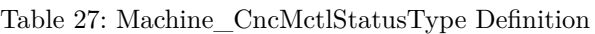

#### <span id="page-36-0"></span>**dwCommon**

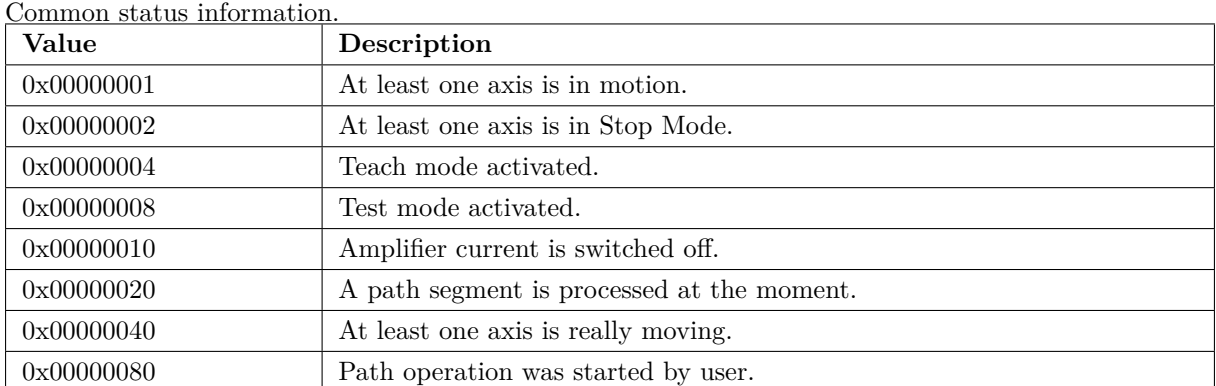

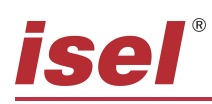

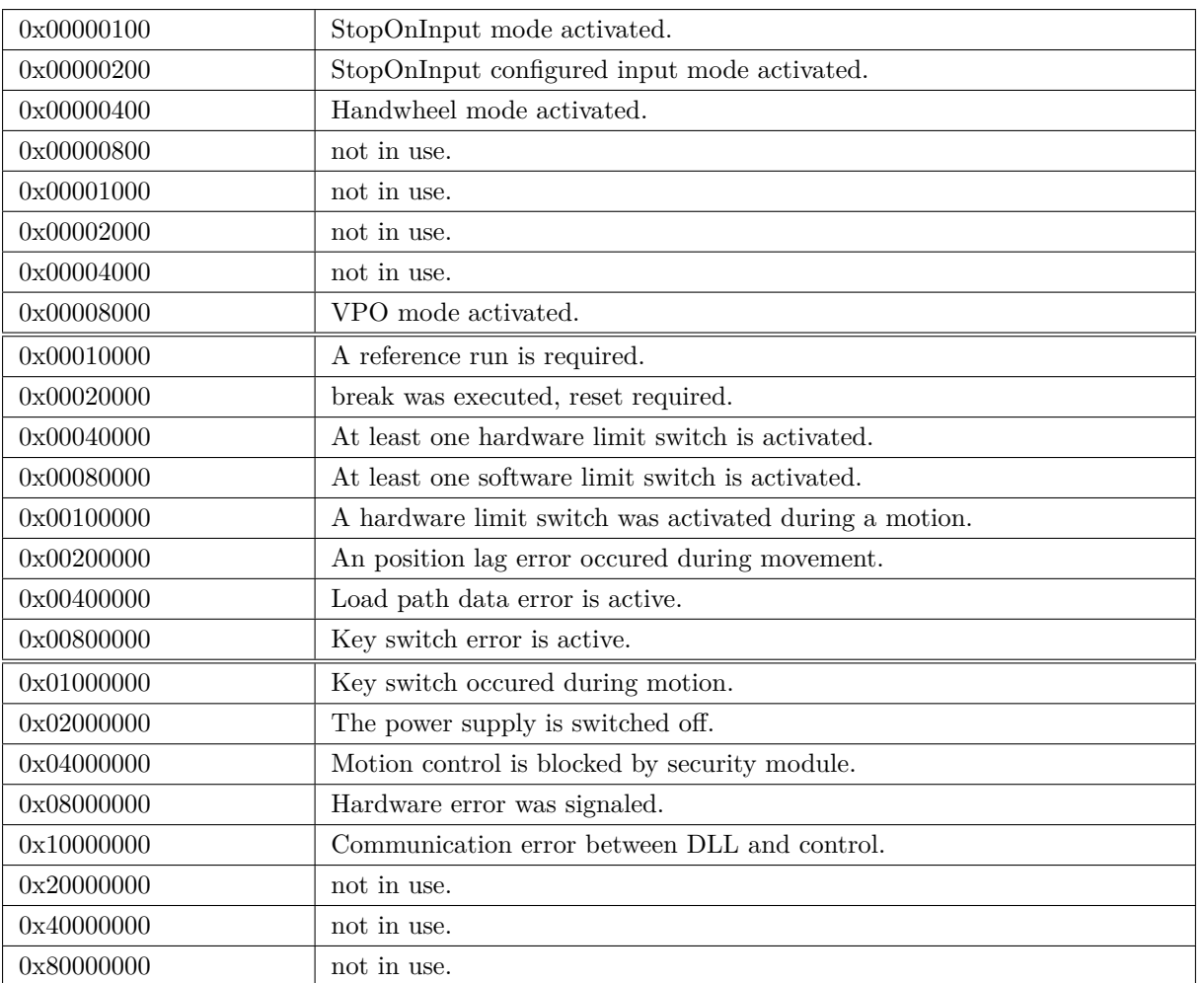

#### <span id="page-37-0"></span>**dwHWLSNeg**

Hardware limit switch status, negative.

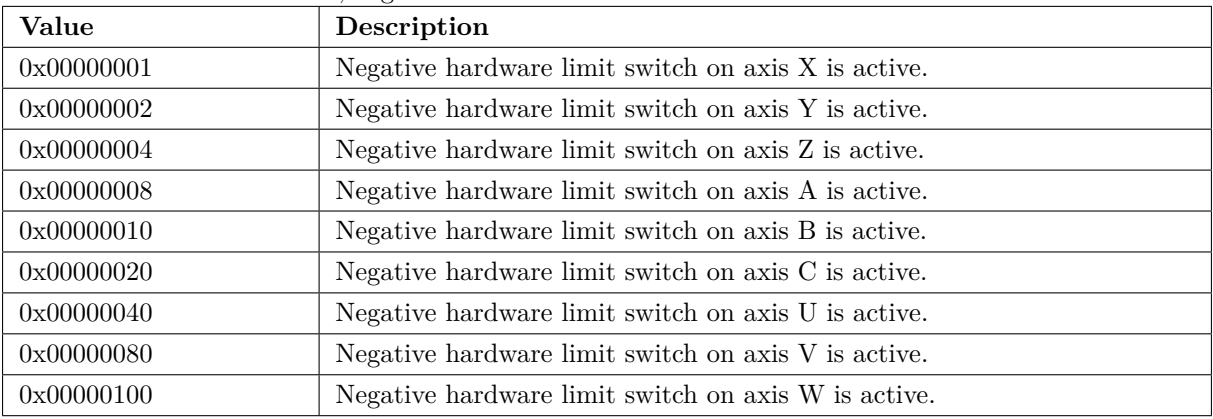

#### <span id="page-37-1"></span>**dwHWLSPos**

Hardware limit switch status, positive.

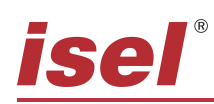

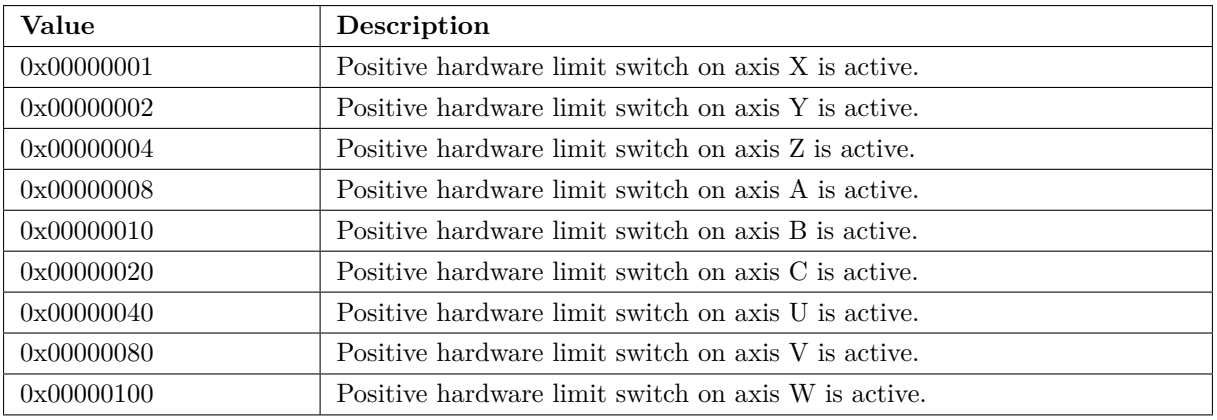

#### <span id="page-38-0"></span>**dwSWLSNeg**

Software limit switch status, negative.

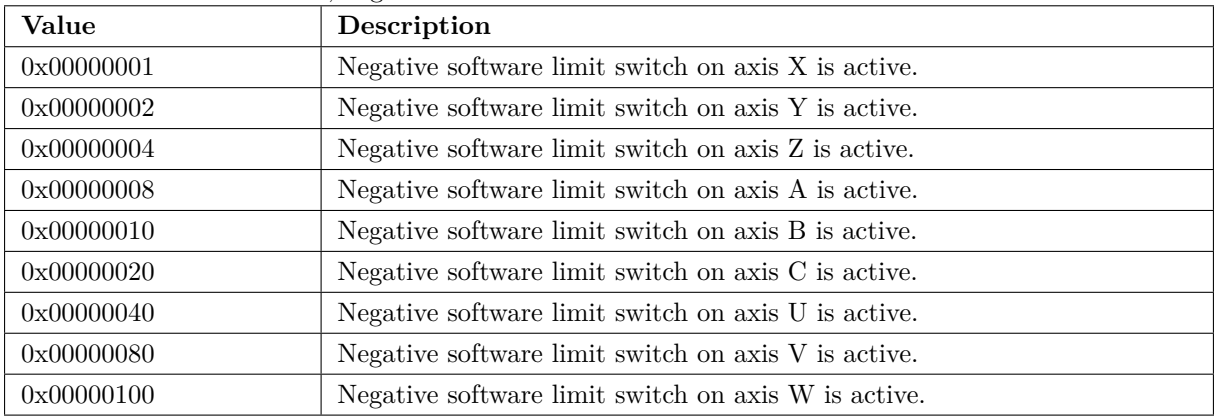

# <span id="page-38-1"></span>**dwSWLSPos**

Software limit switch status, positive.

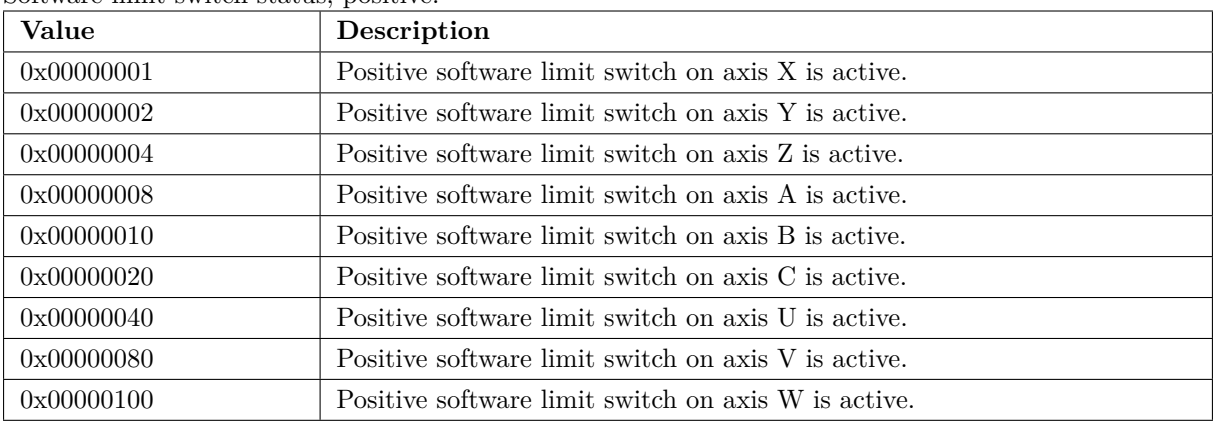

#### <span id="page-38-2"></span>**dwExtended**

Extended status information.

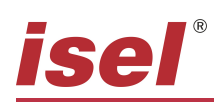

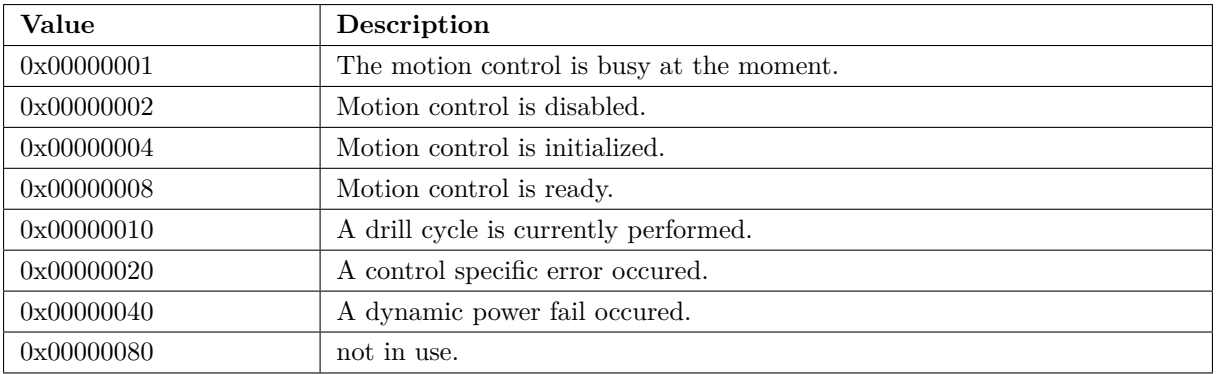

#### <span id="page-39-0"></span>**fInMotion**

At least one axis is in motion.

#### <span id="page-39-1"></span>**fInStopMode**

At least one axis is in Stop Mode.

#### <span id="page-39-2"></span>**fInTeachMode**

Teach mode activated.

#### <span id="page-39-3"></span>**fInTestMode**

Test mode activated.

#### <span id="page-39-4"></span>**fCurrentOff**

Amplifier current is switched off.

#### <span id="page-39-5"></span>**fInPathMotion**

A path segment is processed at the moment.

#### <span id="page-39-6"></span>**fIsMoving**

At least one axis is really moving.

#### <span id="page-39-7"></span>**fNeedReferenceRun**

A reference run is required.

#### <span id="page-39-8"></span>**fBreakError**

A break was executed, reset required.

#### <span id="page-39-9"></span>**fHWLSActive**

At least one hardware limit switch is activated.

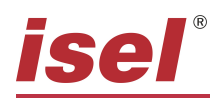

#### <span id="page-40-0"></span>**fSWLSActive**

At least one software limit switch is activated.

#### <span id="page-40-1"></span>**fHWLSDuringMotion**

A hardware limit sw was activated during a motion.

#### <span id="page-40-2"></span>**fPosLagError**

An position lag error occured during movement.

#### <span id="page-40-3"></span>**fPowerFail**

The power supply is switched off.

#### <span id="page-40-4"></span>**fSCFail**

Motion control is blocked by security module.

#### <span id="page-40-5"></span>**fIsBusy**

The motion control is busy at the moment.

#### <span id="page-40-6"></span>**fIsInitialized**

Motion control is initialized.

#### <span id="page-40-7"></span>**fDisabled**

Motion control is disabled.

#### <span id="page-40-8"></span>**fHardwareFail**

Hardware error was signaled.

#### <span id="page-40-9"></span>**fCommunicationFail**

Communication error between DLL and control.

#### <span id="page-40-10"></span>**fDrillCycleActive**

A drill cycle is currently performed.

#### <span id="page-40-11"></span>**fCtrlSpecError**

A control specific error occured.

#### <span id="page-40-12"></span>**fPathStarted**

Path operation was started by user.

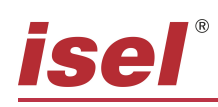

# <span id="page-41-2"></span><span id="page-41-0"></span>**6.4.6.2 Machine\_CncSecCStatusType**

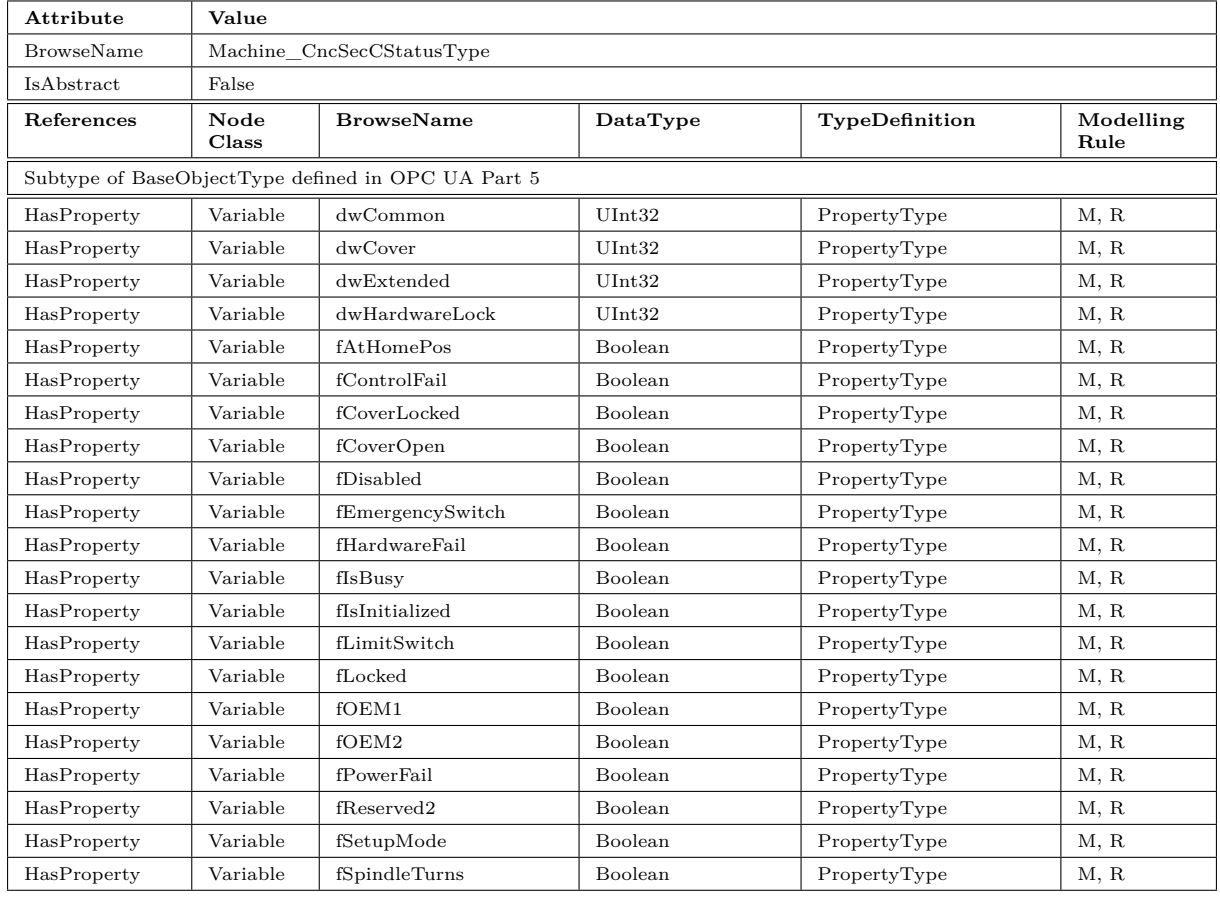

#### Table 28: Machine\_CncSecCStatusType Definition

#### <span id="page-41-1"></span>**dwCommon**

Common status information.

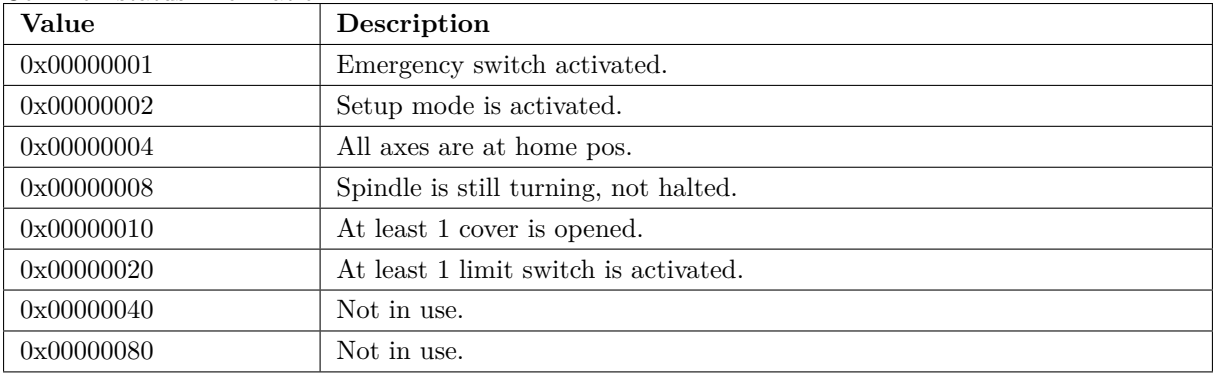

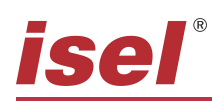

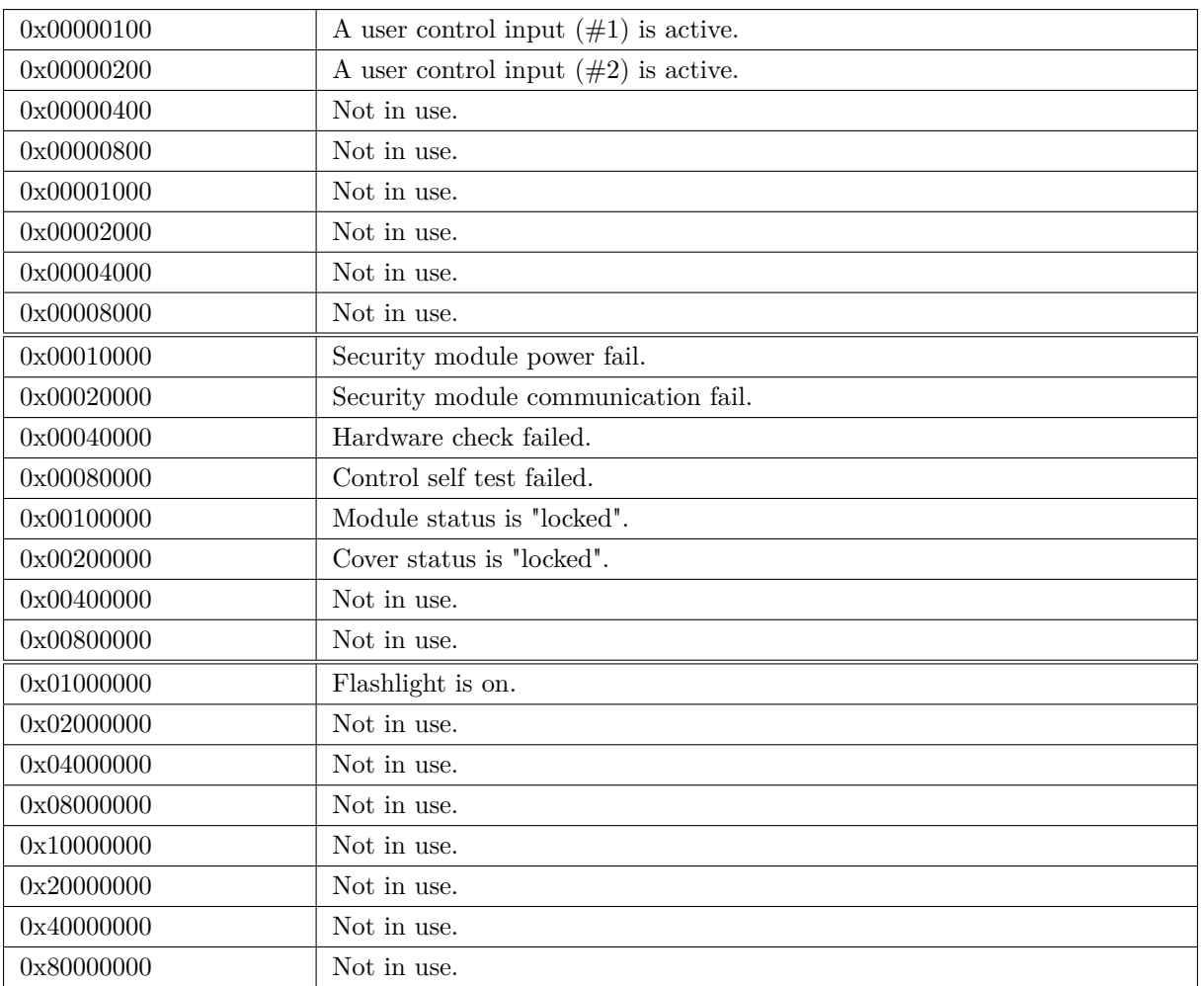

#### <span id="page-42-0"></span>**dwCover**

Hardware limit switch status, negative.

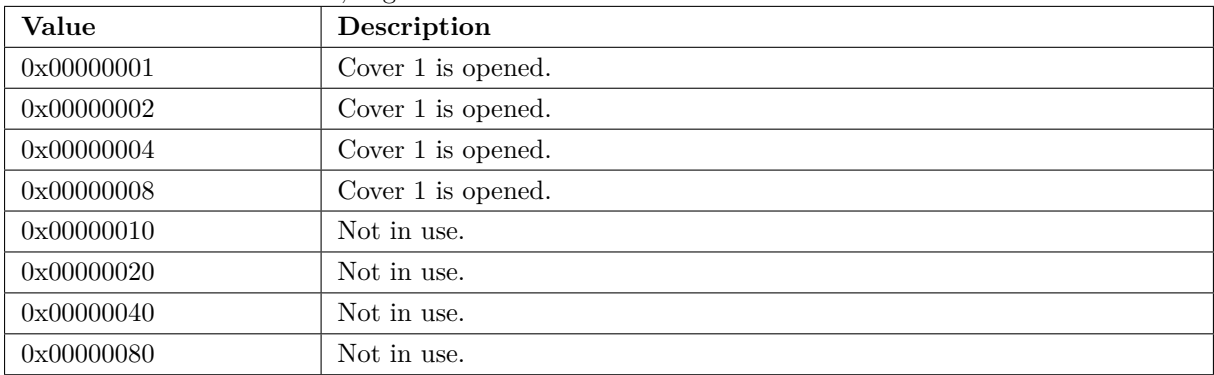

#### <span id="page-42-1"></span>**dwExtended**

Hardware limit switch status, positive.

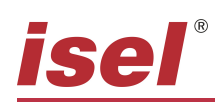

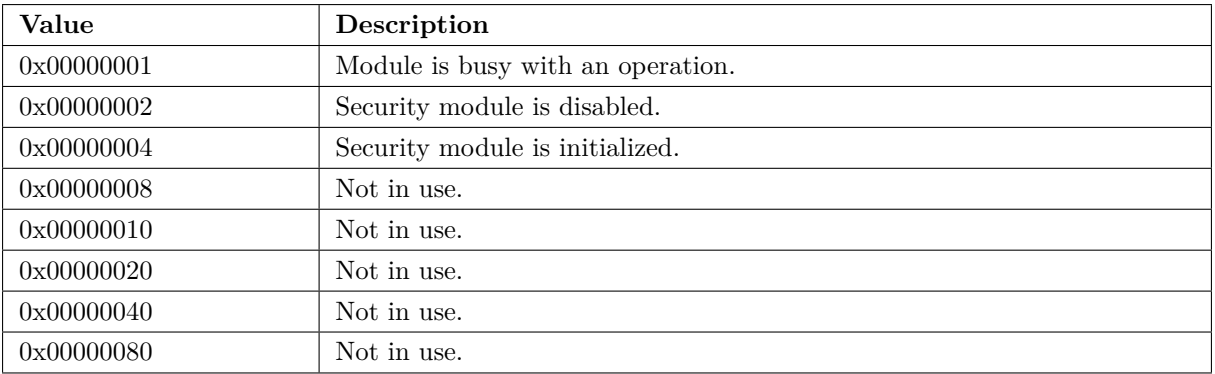

#### <span id="page-43-0"></span>**dwHardwareLock**

Software limit switch status, negative.

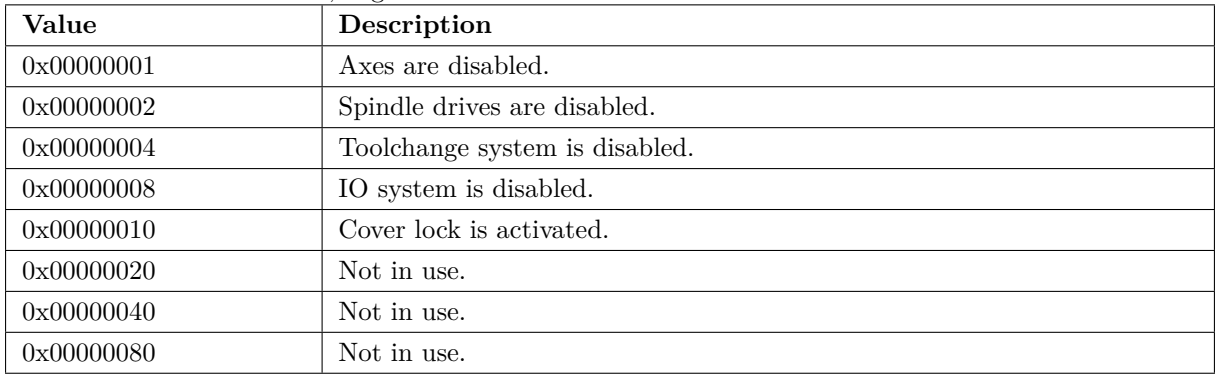

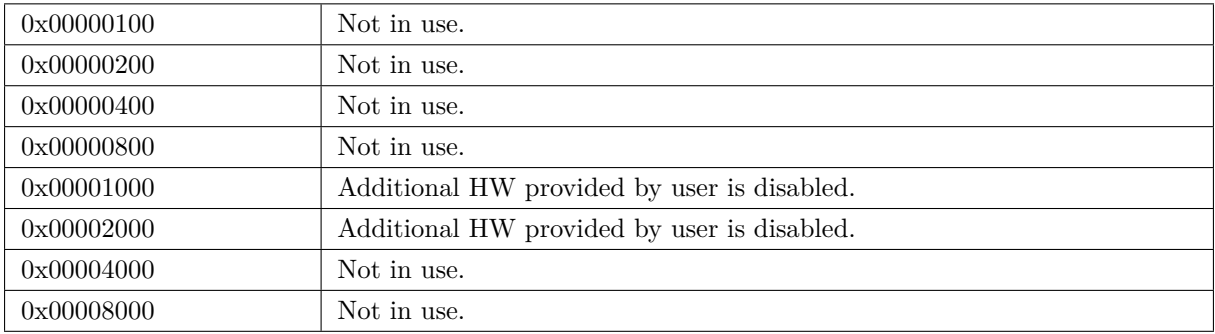

#### <span id="page-43-1"></span>**fEmergencySwitch**

Emergency switch is activated.

#### <span id="page-43-2"></span>**fSetupMode**

Setup mode is activated.

#### <span id="page-43-3"></span>**fAtHomePos**

Home position Switch is activated.

#### <span id="page-43-4"></span>**fSpindleTurns**

Spindle is turning.

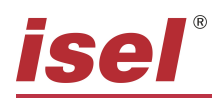

# <span id="page-44-0"></span>**fCoverOpen**

At least one cover is still open.

#### <span id="page-44-1"></span>**fLimitSwitch**

Limit switch is activated.

#### <span id="page-44-2"></span>**fOEM1**

OEM input 1 is active.

#### <span id="page-44-3"></span>**fOEM2**

OEM input 2 is active.

#### <span id="page-44-4"></span>**fPowerFail**

Status Rueckfuehrkreis Schuetze.

#### <span id="page-44-5"></span>**fHardwareFail**

SecModule hardware check failed.

#### <span id="page-44-6"></span>**fControlFail**

Interner Logikfehler in Prozessor 1 oder 2.

#### <span id="page-44-7"></span>**fLocked**

SecModule status is "locked".

#### <span id="page-44-8"></span>**fCoverLocked**

Cover status is "locked".

#### <span id="page-44-9"></span>**fReserved2**

Alert Flashlight is on.

#### <span id="page-44-10"></span>**fIsBusy**

Flag SecModule is busy.

#### <span id="page-44-11"></span>**fDisabled**

Flag SecModule is disabled.

#### <span id="page-44-12"></span>**fIsInitialized**

Flag SecModule is initialized.

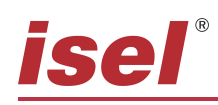

# <span id="page-45-9"></span><span id="page-45-0"></span>**6.4.6.3 Machine\_CncTimerListType**

| Attribute         | Value         |                                                    |                      |                |                   |  |  |
|-------------------|---------------|----------------------------------------------------|----------------------|----------------|-------------------|--|--|
| <b>BrowseName</b> |               | Machine CncTimerListType                           |                      |                |                   |  |  |
| <b>IsAbstract</b> | False         |                                                    |                      |                |                   |  |  |
| References        | Node<br>Class | <b>BrowseName</b>                                  | DataType             | TypeDefinition | Modelling<br>Rule |  |  |
|                   |               | Subtype of BaseObjectType defined in OPC UA Part 5 |                      |                |                   |  |  |
| HasProperty       | Variable      | TimerValue                                         | Double <sub>  </sub> | PropertyType   | O, R              |  |  |
| HasProperty       | Variable      | Interval1                                          | Double[]             | PropertyType   | O, R              |  |  |
| HasProperty       | Variable      | Interval <sub>2</sub>                              | Double <sub>  </sub> | PropertyType   | O, R              |  |  |
| HasProperty       | Variable      | Interval <sub>3</sub>                              | Double <sub>1</sub>  | PropertyType   | O, R              |  |  |
| HasProperty       | Variable      | Interval4                                          | Double <sub>  </sub> | PropertyType   | O, R              |  |  |
| HasProperty       | Variable      | Interval <sub>5</sub>                              | Double <sub>1</sub>  | PropertyType   | O, R              |  |  |
| HasProperty       | Variable      | Interval <sub>6</sub>                              | Double <sub>  </sub> | PropertyType   | O, R              |  |  |
| HasProperty       | Variable      | Interval7                                          | Double <sub>1</sub>  | PropertyType   | O, R              |  |  |
| HasComponent      | Method        | ResetTimer                                         |                      |                | $\circ$           |  |  |
| HasComponent      | Method        | StartTimer                                         |                      |                | $\Omega$          |  |  |
| HasComponent      | Method        | StopTimer                                          |                      |                | $\Omega$          |  |  |
| HasComponent      | Method        | SetTimerValue                                      |                      |                | $\circ$           |  |  |

Table 29: Machine\_CncTimerListType Definition

#### <span id="page-45-1"></span>**TimerValue**

The TimerValue property provides the value of all (8) timers.

#### <span id="page-45-2"></span>**Interval1**

The Interval1 property provides the value of all (8) timers interval 1.

#### <span id="page-45-3"></span>**Interval2**

The Interval2 property provides the value of all (8) timers interval 2.

#### <span id="page-45-4"></span>**Interval3**

The Interval3 property provides the value of all (8) timers interval 3.

#### <span id="page-45-5"></span>**Interval4**

The Interval4 property provides the value of all (8) timers interval 4.

#### <span id="page-45-6"></span>**Interval5**

The Interval5 property provides the value of all (8) timers interval 5.

#### <span id="page-45-7"></span>**Interval6**

The Interval6 property provides the value of all (8) timers interval 6.

#### <span id="page-45-8"></span>**Interval7**

The Interval7 property provides the value of all (8) timers interval 7.

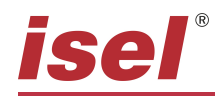

#### <span id="page-46-0"></span>**StartTimer**

The StartTimer Method allows to start all (8) timers with mode.

 $Mode = 0 \rightarrow increment$ 

 $Mode = 1 - > decrement$ 

#### **Signature**

#### StartTimer (

[in] Index UInt32 [in] Mode UInt32);

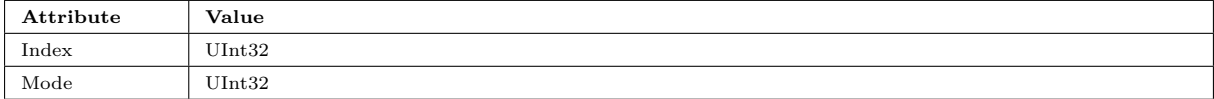

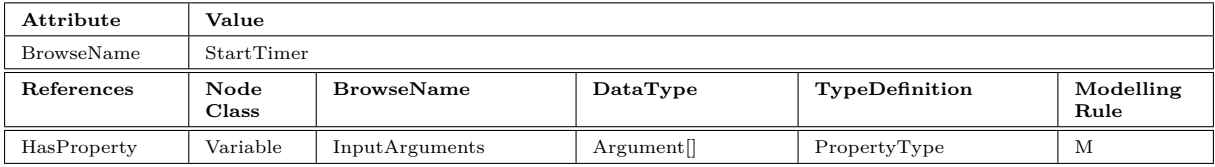

#### <span id="page-46-1"></span>**StopTimer**

The StopTimer Method allows to stop all (8) timers.

#### **Signature**

```
StopTimer (
```
[in] Index UInt32);

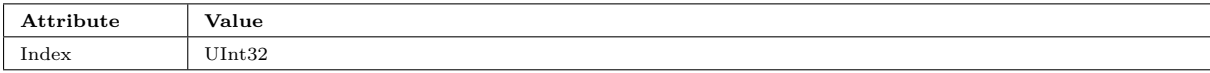

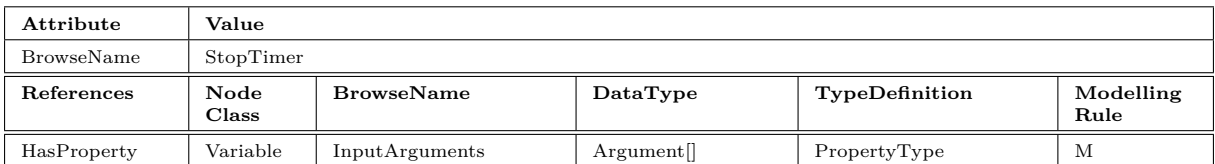

#### <span id="page-46-2"></span>**ResetTimer**

The ResetTimer Method allows to reset all  $(8)$  timers.

#### **Signature**

```
ResetTimer (
  [in] Index UInt32);
```
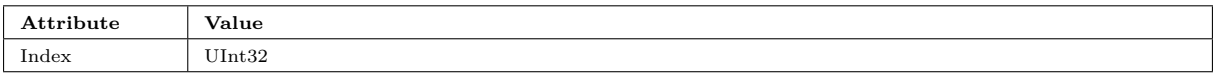

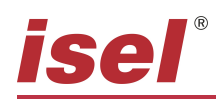

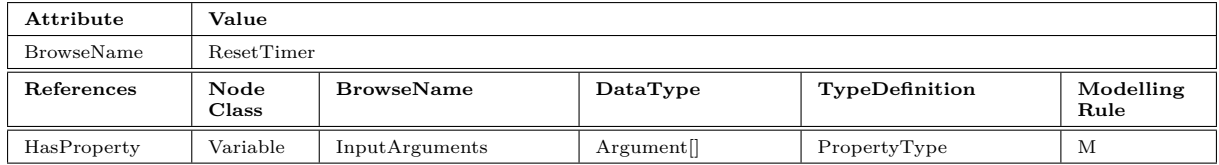

#### <span id="page-47-0"></span>**SetTimerValue**

The SetTimerValue Method allows to set all (8) timers.

#### **Signature**

```
SetTimerValue (
  [in] Index UInt32
  [in] Values UInt32[j];
```
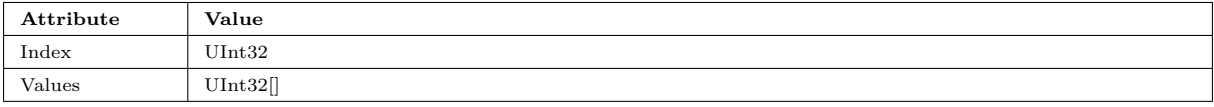

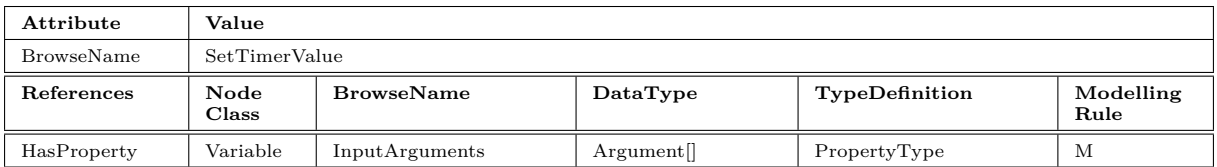

#### <span id="page-47-1"></span>**6.4.7 Machine\_CncToolListType**

<span id="page-47-3"></span>This Machine\_CncToolListType is a container for the tools.

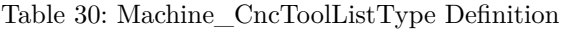

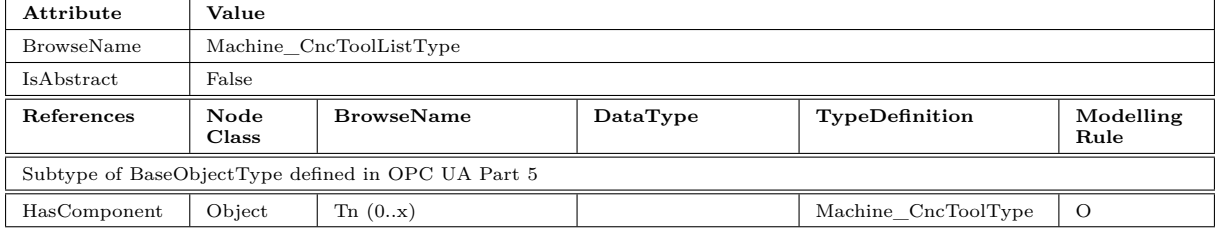

#### <span id="page-47-2"></span>**6.4.7.1 Machine\_CncToolType**

This Machine\_CncToolType is a container for one tool.

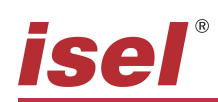

<span id="page-48-8"></span>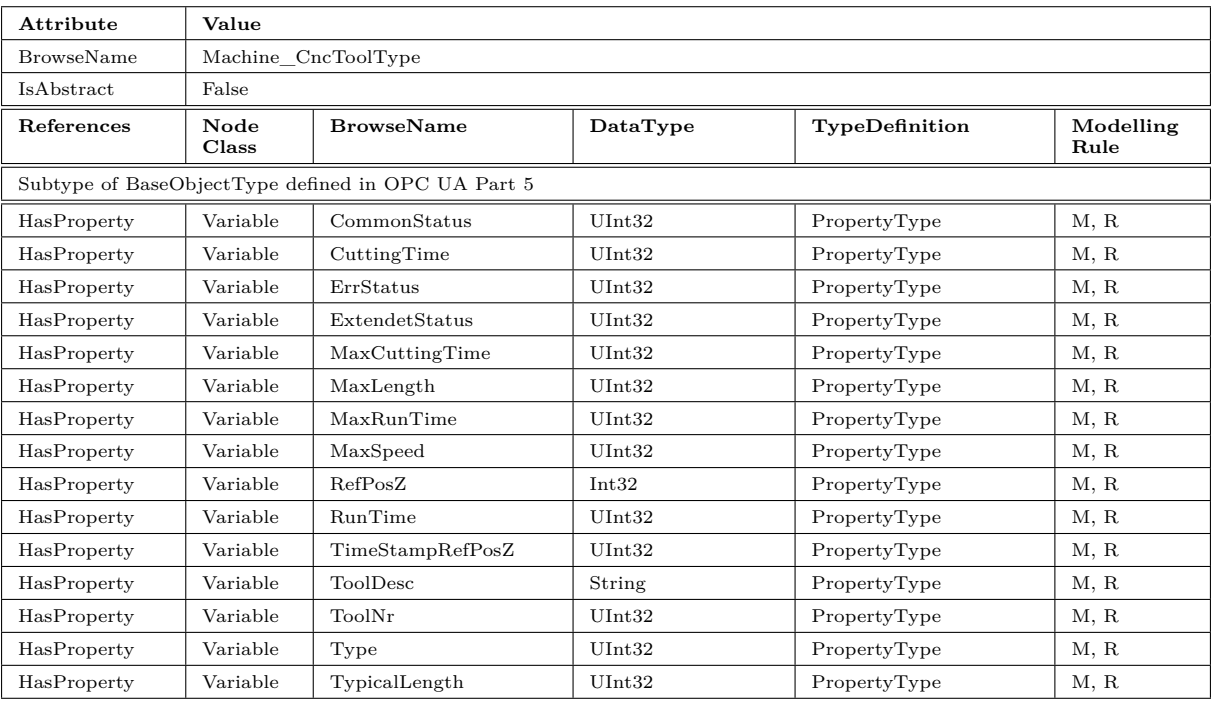

#### Table 31: Machine\_CncToolType Definition

#### <span id="page-48-0"></span>**CommonStatus**

The CommonStatus Property provides the common status of the tool.

#### <span id="page-48-1"></span>**CuttingTime**

The CuttingTime Property provides the information about the cutting time of the tool.

#### <span id="page-48-2"></span>**ErrStatus**

The ErrStatus Property provides the error status of the tool.

#### <span id="page-48-3"></span>**ExtendetStatus**

The ExtendetStatus Property provides extendet status of the tool.

#### <span id="page-48-4"></span>**MaxCuttingTime**

The MaxCuttingTime Property provides the information about the maximum cutting time of the tool.

#### <span id="page-48-5"></span>**MaxLength**

The MaxLength Property provides the status information about the maximum length of the tool.

#### <span id="page-48-6"></span>**MaxRunTime**

The MaxRunTime Property provides the information about the maximum run time of the tool.

#### <span id="page-48-7"></span>**MaxSpeed**

The MaxSpeed Property provides the information about the maximum speed of the tool.

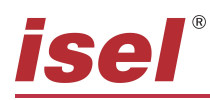

#### <span id="page-49-0"></span>**RefPosZ**

The RefPosZ Property provides the information about the trigger position Z on the measuring probe.

#### <span id="page-49-1"></span>**RunTime**

The RunTime Property provides the information about the run time of the tool.

#### <span id="page-49-2"></span>**TimeStampRefPosZ**

The TimeStampRefPosZ Property provides the timestamp of the last measuring of the tool.

#### <span id="page-49-3"></span>**ToolDesc**

The ToolDesc Property provides the description of the tool.

#### <span id="page-49-4"></span>**ToolNr**

The ToolNr Property provides the information about the tool number.

#### <span id="page-49-5"></span>**Type**

The Type Property provides the type information of the tool.

#### <span id="page-49-6"></span>**TypicalLength**

The TypicalLength Property provides the typical length of the tool.

#### <span id="page-49-9"></span><span id="page-49-7"></span>**6.4.8 Machine\_ErrorStatusType**

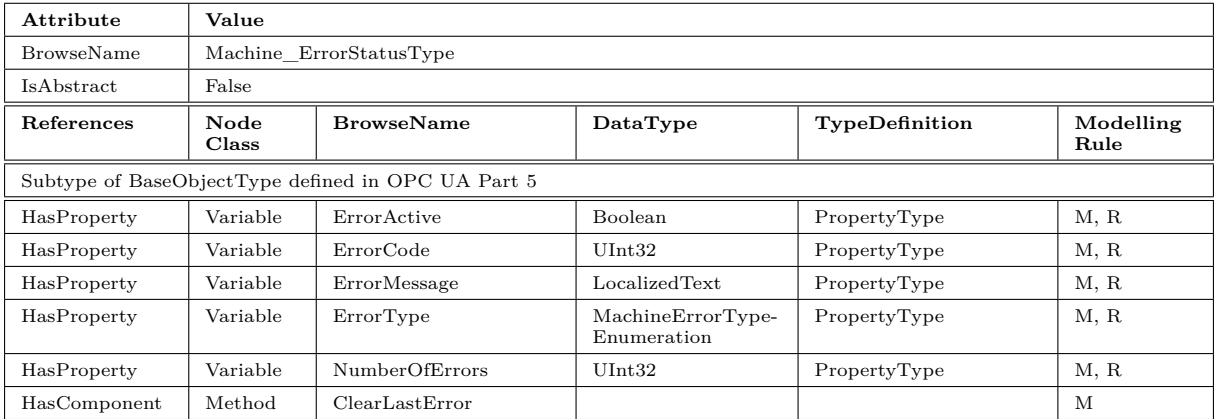

#### Table 32: Machine\_ErrorStatusType Definition

#### <span id="page-49-8"></span>**MachineErrorTypeEnumeration**

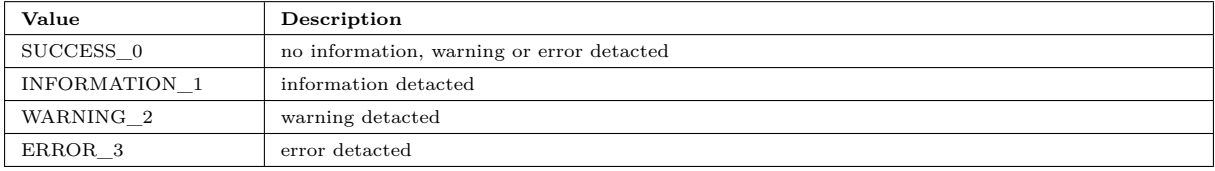

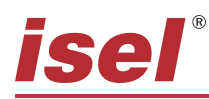

## <span id="page-50-0"></span>**ErrorActive**

The ErrorActive Property provides the state error is active.

#### <span id="page-50-1"></span>**ErrorCode**

The ErrorCode Property provides the code of the last error.

#### <span id="page-50-2"></span>**ErrorMessage**

The ErrorMessage Property provides the message of the last error.

#### <span id="page-50-3"></span>**ErrorType**

The ErrorType Property provides the type of the last error.

#### <span id="page-50-4"></span>**NumberOfErrors**

The NumberOfErrors Property provides the number of errors.

#### <span id="page-50-5"></span>**ClearLastError**

The ClearLastError Method allows to clear the last error.

#### **Signature**

ClearLastError ();

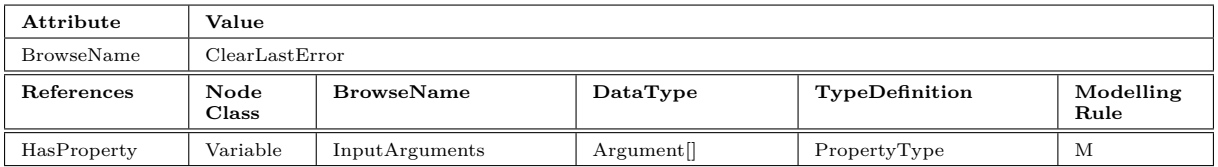

#### <span id="page-50-7"></span><span id="page-50-6"></span>**6.4.9 Machine\_FaultMemoryType**

#### Table 33: Machine\_FaultMemoryType Definition

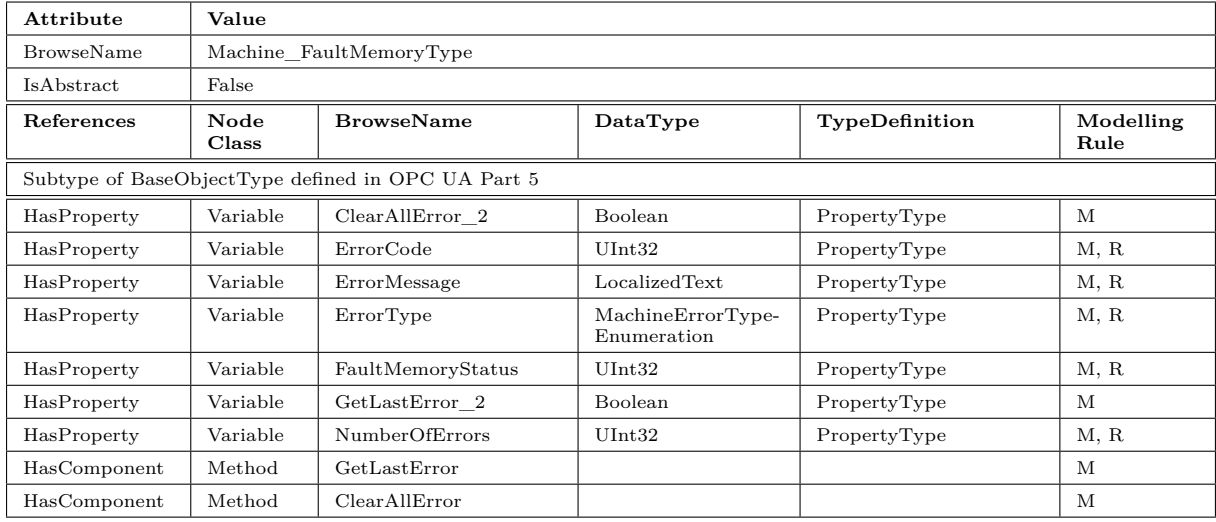

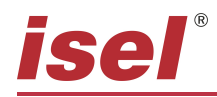

#### <span id="page-51-0"></span>**MachineErrorTypeEnumeration**

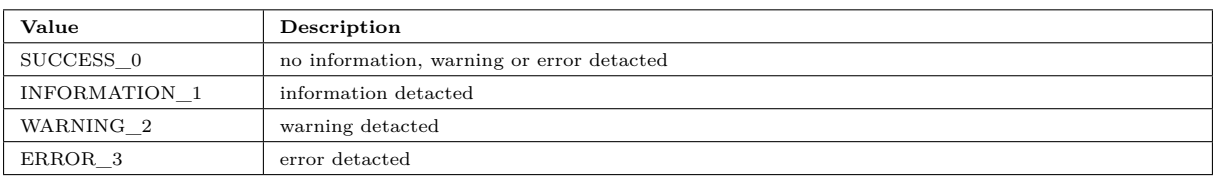

#### <span id="page-51-1"></span>**FaultMemoryStatus**

The ErrorCode Property provides the code of the last error.

#### <span id="page-51-2"></span>**ClearAllError\_2**

The ClearAllError\_2 Property provides to call ClearAllError-Method.

#### <span id="page-51-3"></span>**GetLastError\_2**

The GetLastError\_2 Property provides to call GetLastError-Method.

#### <span id="page-51-4"></span>**ErrorCode**

The ErrorCode Property provides the code of the last error.

#### <span id="page-51-5"></span>**ErrorMessage**

The ErrorMessage Property provides the message of the last error.

#### <span id="page-51-6"></span>**ErrorType**

The ErrorType Property provides the type of the last error.

#### <span id="page-51-7"></span>**NumberOfErrors**

The NumberOfErrors Property provides the number of errors.

#### <span id="page-51-8"></span>**GetLastError**

The GetLastError Method shows the last error from the fault memory. The error is automatically deleted from the fault memory list.

#### **Signature**

GetLastError ();

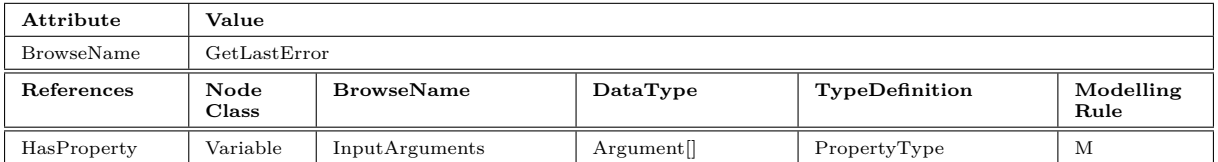

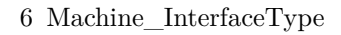

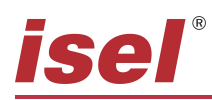

#### <span id="page-52-0"></span>**ClearAllError**

The ClearAllError Method deletes all errors from the fault memory list.

#### **Signature**

ClearAllError ();

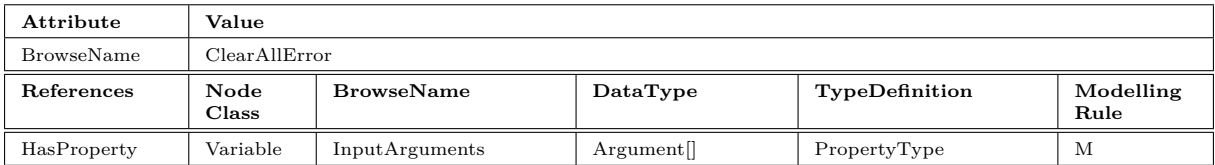

# **isel®**

# <span id="page-53-0"></span>**7 MachineToolType**

The MachineToolType is defined in OPC 40501-1 OPC UA for Machine Tools.

# <span id="page-53-7"></span><span id="page-53-1"></span>**7.1 MachineTool\_IdentificationType**

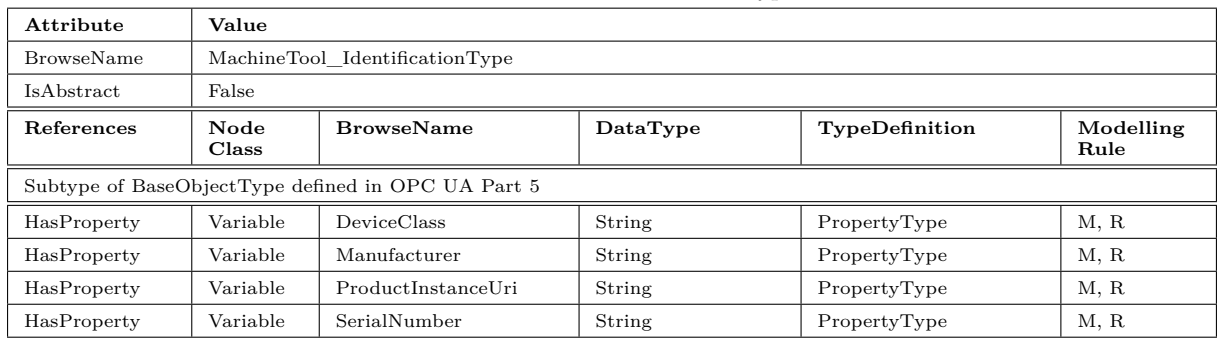

#### Table 34: MachineTool\_IdentificationType Definition

#### <span id="page-53-2"></span>**DeviceClass**

For the DeviceClass inherited from the MachineIdentificationType, the values in [Table 11](https://reference.opcfoundation.org/v104/MachineTool/v100/docs/8.2.1/) shall be used. The most appropriate value, based on the main machine tool technology shall be chosen. Detailed definitions can be found at [Rotebuch](http://www.rotebuch.de.)

#### <span id="page-53-3"></span>**Manufacturer**

Manufacturer refers to the manufacturer/producer of the software.

#### <span id="page-53-4"></span>**ProductInstanceUri**

A globally unique resource identifier provided by the manufacturer of the machine.

#### <span id="page-53-5"></span>**SerialNumber**

A string containing a unique production number of the manufacturer of the MachineryItem. The global uniqueness of the serial number is only given in the context of the manufacturer, and potentially the model. The value shall not change during the life-cycle of the MachineryItem.

# <span id="page-53-8"></span><span id="page-53-6"></span>**7.2 MachineTool\_MonitoringType**

| Attribute                                          | Value                |                            |          |                                     |                   |  |
|----------------------------------------------------|----------------------|----------------------------|----------|-------------------------------------|-------------------|--|
| BrowseName                                         |                      | MachineTool MonitoringType |          |                                     |                   |  |
| IsAbstract                                         | False                |                            |          |                                     |                   |  |
| References                                         | Node<br>$\rm{Class}$ | <b>BrowseName</b>          | DataType | TypeDefinition                      | Modelling<br>Rule |  |
| Subtype of BaseObjectType defined in OPC UA Part 5 |                      |                            |          |                                     |                   |  |
| HasComponent                                       | Object               | MachineTool                |          | MachineOperation-<br>MonitoringType | M, R              |  |

Table 35: MachineTool\_MonitoringType Definition

#### <span id="page-54-5"></span><span id="page-54-0"></span>**7.2.1 MachineOperationMonitoringType**

| Attribute                                          | Value         |                                |          |                      |                   |  |  |
|----------------------------------------------------|---------------|--------------------------------|----------|----------------------|-------------------|--|--|
| <b>BrowseName</b>                                  |               | MachineOperationMonitoringType |          |                      |                   |  |  |
| <b>IsAbstract</b>                                  | False         |                                |          |                      |                   |  |  |
| <b>References</b>                                  | Node<br>Class | <b>BrowseName</b>              | DataType | TypeDefinition       | Modelling<br>Rule |  |  |
| Subtype of BaseObjectType defined in OPC UA Part 5 |               |                                |          |                      |                   |  |  |
| HasComponent                                       | Variable      | OperationMode                  |          | MachineOperationMode | M. R              |  |  |

Table 36: MachineOperationMonitoringType Definition

# <span id="page-54-1"></span>**OperationMode**

OperationMode contains a MachineOperationMode value as defined in [12.5.](https://reference.opcfoundation.org/v104/MachineTool/v100/docs/12.5) The values of the

MachineOperationMode enum are derived from the MO modes of machinery functional safety standards. For a machine tool adhering to such a standard, the OperationMode shall show the respective mode. For a machine tool not adhering to such a standard, the OperationMode shall be filled with the appropriate mode available from the MachineOperationMode Enum. The OperationMode is only a representation of the machine tool mode, it shall not be used in a safety relevant manner.

# <span id="page-54-6"></span><span id="page-54-2"></span>**7.3 ProductionType**

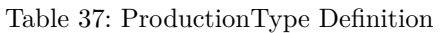

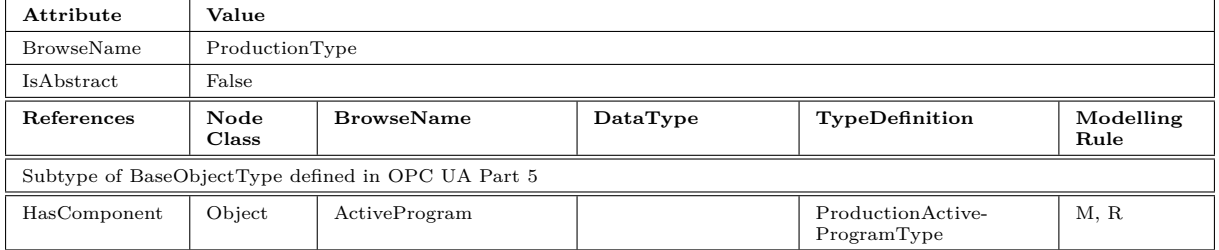

# <span id="page-54-7"></span><span id="page-54-3"></span>**7.3.1 ProductionActiveProgramType**

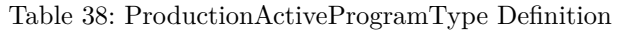

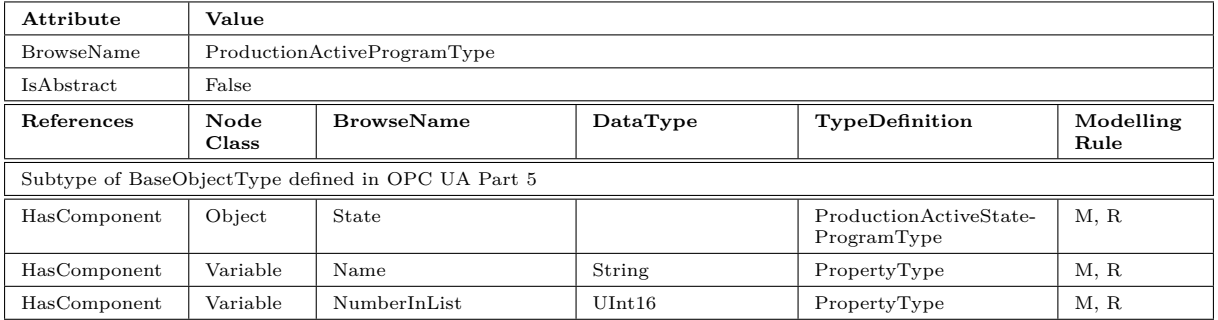

#### <span id="page-54-4"></span>**Name**

The Name is used to distinguish and identify programs on a machine tool.

#### <span id="page-55-0"></span>**NumberInList**

NumberInList is used to enumerate ProductionProgramType instances used as list elements. This index shall be 0 for the first list element and increase by one for each subsequent list element. If nodes are deleted from the list or inserted into the list, the NumberInList has to be adjusted for all following nodes in the list, such that the NumberInList elements always form a sequential series of numbers.

# <span id="page-55-2"></span><span id="page-55-1"></span>**7.3.1.1 ProductionActiveStateProgramType**

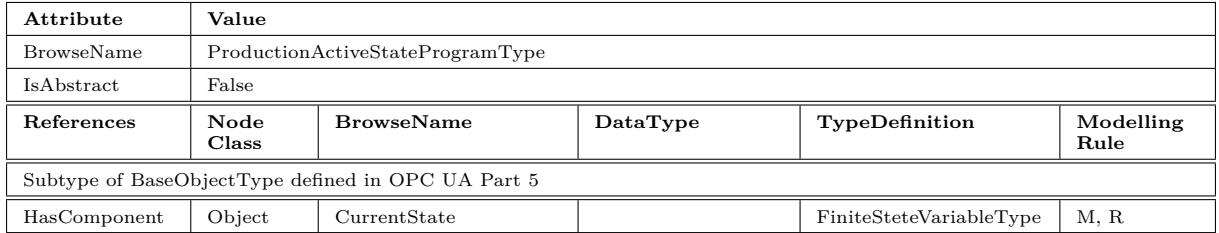

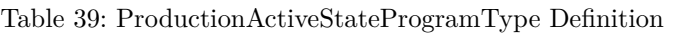

# **List of Tables**

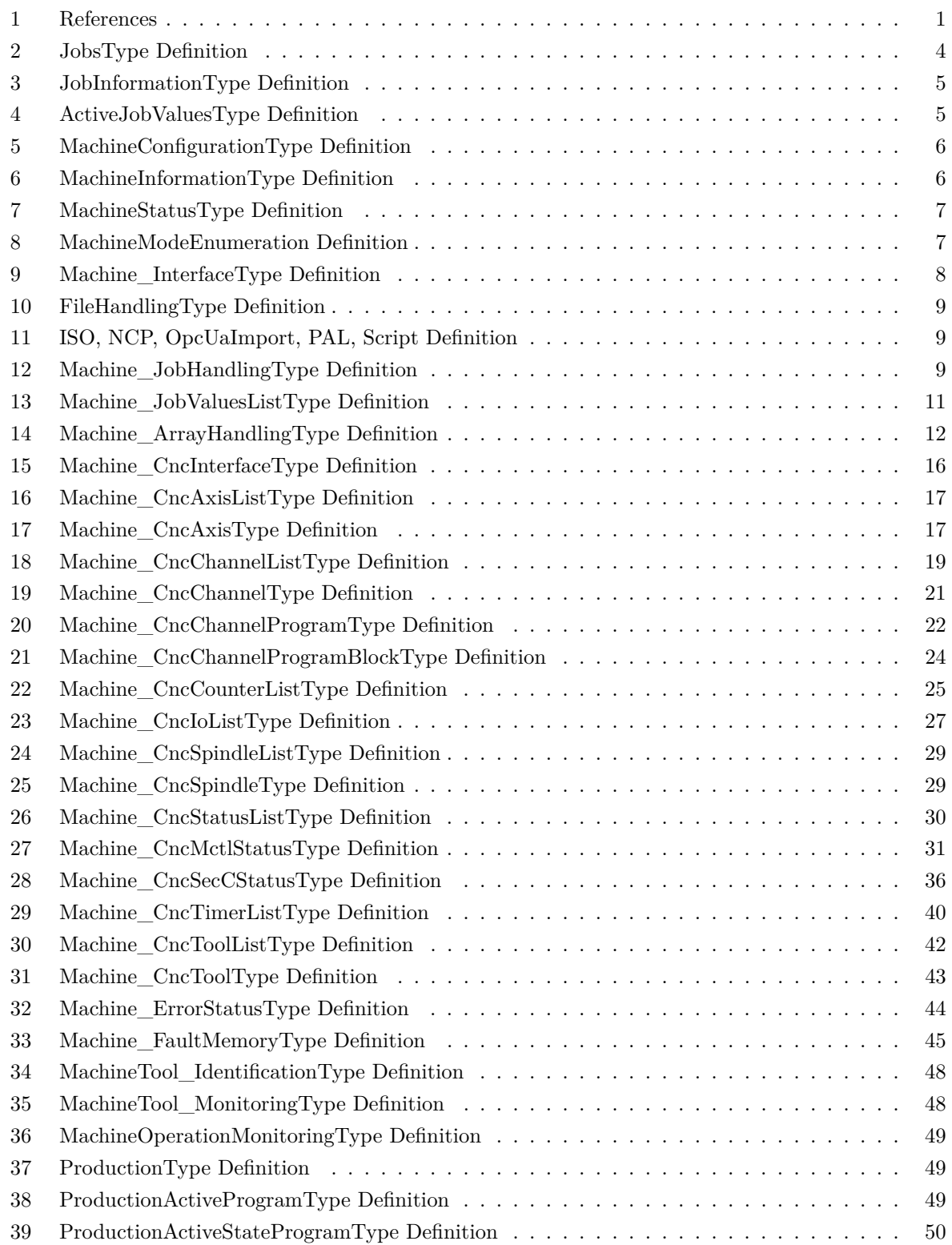